Документ подписан простой электронной подписью Информация о владельце: ФИО: Матвеев Александр Сергеевич Должность: И.о. начальника учебно-методического управления Дата подписания: 13.12.2023 15:58:15 Уникальный программный ключ:

Приложение к ППССЗ

49d49750726Федеральное государственное <mark>бюджетное образовательное учреждение</mark> высшего образования «Российский государственный аграрный университет – МСХА имени К.А. Тимирязева» (ФГБОУ ВО РГАУ-МСХА имени К.А. Тимирязева) ТЕХНОЛОГИЧЕСКИЙ КОЛЛЕДЖ

# **МЕТОДИЧЕСКИЕ УКАЗАНИЯ ПО ВЫПОЛНЕНИЮ ПРАКТИЧЕСКИХ РАБОТ**

по дисциплине ОП.08 «Основы автоматического управления»

## **специальность: 15.02.10 Мехатроника и мобильная робототехника (по отраслям)**

форма обучения: очная

### **Пояснительная записка**

Методические указания по выполнению практических работ подготовлены на основе рабочей программы учебной дисциплины ОП.08 «Основы автоматического управления», разработанной на основе ФГОС СПО по специальности 15.02.10 «Мехатроника и мобильная робототехника (по отраслям)» и соответствующих профессиональных (ПК) компетенций:

ПК 1.2. Осуществлять настройку и конфигурирование программируемых логических контроллеров и микропроцессорных систем в соответствии с принципиальными схемами подключения.

ПК 1.3. Разрабатывать управляющие программы мехатронных систем в соответствии с техническим заданием.

ПК 3.3. Оптимизировать работу компонентов и модулей мехатронных систем в соответствии с технической документацией.

ПК 4.2. Разрабатывать управляющие программы мобильных робототехнических комплексов в соответствии с техническим заданием.

ПК 4.3. Осуществлять настройку датчиков и исполнительных устройств мобильных робототехнических комплексов в соответствии с управляющей программой и техническим заданием.

ПК 5.1. Разрабатывать конструкции и схемы электрических подключений компонентов и модулей несложных мобильных робототехнических комплексов в соответствии с техническим заданием.

ПК 5.2. Выполнять сборку и монтаж компонентов и модулей мобильных робототехнических комплексов в соответствии с технической документацией.

ПК 5.3. Осуществлять техническое обслуживание компонентов и модулей мобильных робототехнических комплексов в соответствии с технической документацией.

ПК 5.4. Диагностировать неисправности мобильных робототехнических комплексов с использованием алгоритмов поиска и устранения неисправностей.

ПК 5.5. Производить замену и ремонт компонентов и модулей мобильных робототехнических комплексов в соответствии с технической документацией.

При выполнении практических работ студент должен **знать**:

Основы автоматического управления;

 Методы визуализации процессов управления и работы мехатронных систем;

Методы отладки программ управления ПЛК;

 Правила техники безопасности при отладке программ управления мехатронными системами;

 Методы оптимизации работы компонентов и модулей мехатронных систем;

 Решаемые задачи, области применения, обобщенный состав и классификация мобильных роботов;

 Особенности управления мобильными роботами, устройство управления роботом;

 Загрузка, установка и выполнение всех требуемых физических и программных настроек, необходимых для эффективного использования всего оборудования, поставляемого производителями;

 Определение конкретных блоков аппаратного обеспечения (различные датчики и т.п.), необходимые для обеспечения функционирования робота;

 Интегрирование датчиков в свою дополнительную конструкцию (прототип) и для управления ходом выполнения поставленной задачи;

Основных методов проектирования мобильных роботов;

 Разработка стратегии выполнения заданий по мобильной робототехнике, включая приемы ориентации и навигации, используя предложенное оборудование;

 Интегрирование разработанной системы управления в базовый блок управления мобильным роботом;

 Основные понятия и концепции методов робототехники в динамике мобильных роботов, важнейшие теоремы теории методов робототехники и их следствия, порядок применения теории методов робототехники в важнейших практических приложениях

При выполнении практических работ студент должен **уметь:**

Разрабатывать алгоритмы управления мехатронными системами;

Визуализировать процесс управления и работу мехатронных систем;

 Проводить отладку программ управления мехатронными системами и визуализации процессов управления и работы мехатронных систем;

 Выполнять работы по испытанию мехатронных систем после наладки и монтажа;

 Выбирать наиболее оптимальные модели управления мехатронными системами;

Оптимизировать работу мехатронных систем по различным параметрам;

 Осуществлять настройку датчиков различного типа при проектировании мобильных роботов;

 Интерпретировать навыки построения проектной документации мобильного робота при помощи соответствующего теоретического аппарата;

 Применять основные навыки при конструировании типовых алгоритмов управления мобильным роботом;

Умение по наладке и сдаче в эксплуатацию мобильного робота;

Интегрирование любых типов приводов и датчиков.

Содержание практических занятий определено рабочей программой и тематическим планированием, соответствует теоретическому материалу изучаемых разделов учебной дисциплины.

Объем практических занятий по дисциплине определяется учебным планом по данной специальности.

Продолжительность практического занятия – 2 академических часа. Перед проведением практического занятия преподавателем организуется инструктаж, а по его окончании – обсуждение итогов.

Комплект методических указаний по выполнению практических работ по дисциплине ОП.08 «Основы автоматического управления» содержит 28 практических занятий.

# **Перечень практических работ**

#### **по дисциплине ОП.08 «Основы автоматического управления» ПРАКТИЧЕСКАЯ РАБОТА № 1.**

Тема: Составление структурной схемы по принципиальной

# **ПРАКТИЧЕСКАЯ РАБОТА № 2.**

Тема: Составление структурной схемы по принципиальной

# **ПРАКТИЧЕСКАЯ РАБОТА № 3**.

Тема: Изучение структурных схем АСР и назначение элементов, входящих в них

# **ПРАКТИЧЕСКАЯ РАБОТА № 4.**

Тема: Изучение структурных схем АСР и назначение элементов, входящих в них

# **ПРАКТИЧЕСКАЯ РАБОТА № 5.**

Тема: Построение временных динамических характеристик

# **ПРАКТИЧЕСКАЯ РАБОТА № 6.**

Тема: Решение дифференциальных уравнений с использованием преобразования Лапласа. Получение передаточной функции по дифференциальному уравнению

# **ПРАКТИЧЕСКАЯ РАБОТА № 7.**

Тема: Решение дифференциальных уравнений с использованием преобразования Лапласа. Получение передаточной функции по дифференциальному уравнению

# **ПРАКТИЧЕСКАЯ РАБОТА № 8.**

Тема: Получение и построение частотных характеристик

# **ПРАКТИЧЕСКАЯ РАБОТА № 9.**

Тема: Получение и построение частотных характеристик

# **ПРАКТИЧЕСКАЯ РАБОТА № 10.**

Тема: Исследование типовых элементарных звеньев

# **ПРАКТИЧЕСКАЯ РАБОТА № 11.**

Тема: Построение КЧХ системы, в состав которой входит запаздывающие звено **ПРАКТИЧЕСКАЯ РАБОТА № 12.**

Тема: Построение КЧХ системы, в состав которой входит запаздывающие звено **ПРАКТИЧЕСКАЯ РАБОТА № 13.**

Тема: Эквивалентные преобразования структурных схем

# **ПРАКТИЧЕСКАЯ РАБОТА № 14.**

Тема: Эквивалентные преобразования структурных схем

# **ПРАКТИЧЕСКАЯ РАБОТА № 15.**

Тема: Определения параметров объектов управления по кривой разгона. **ПРАКТИЧЕСКАЯ РАБОТА № 16.**

Тема: Определения параметров объектов управления по кривой разгона. **ПРАКТИЧЕСКАЯ РАБОТА № 17.**

Тема: Изучение статических и астатических объектов управления **ПРАКТИЧЕСКАЯ РАБОТА № 18.**

Тема: Изучение статических и астатических объектов управления **ПРАКТИЧЕСКАЯ РАБОТА № 19.**

Тема: Исследование идеальных и реальных регуляторов. **ПРАКТИЧЕСКАЯ РАБОТА № 20.**

Тема: Исследование идеальных и реальных регуляторов.

## **ПРАКТИЧЕСКАЯ РАБОТА № 21.**

Тема: Расчет устойчивости САУ различными методами.

**ПРАКТИЧЕСКАЯ РАБОТА № 22.**

Тема: Расчет устойчивости САУ различными методами.

**ПРАКТИЧЕСКАЯ РАБОТА № 23.**

Тема: Определение областей устойчивости САУ.

**ПРАКТИЧЕСКАЯ РАБОТА № 24.**

Тема: Частотные методы анализа качества процесса регулирования **ПРАКТИЧЕСКАЯ РАБОТА № 25.**

Тема: Частотные методы анализа качества процесса регулирования

**ПРАКТИЧЕСКАЯ РАБОТА № 26.**

Тема: Коррекция линейных САУ.

**ПРАКТИЧЕСКАЯ РАБОТА № 27.**

Тема: Анализ дискретных САУ.

**ПРАКТИЧЕСКАЯ РАБОТА № 28.**

Тема: Анализ дискретных САУ

# **ИНСТРУКЦИИ ДЛЯ ОБУЧАЮЩИХСЯ ПО ВЫПОЛНЕНИЮ ПРАКТИЧЕСКИХ РАБОТ**

Прежде чем приступить к выполнению заданий, внимательно прочитайте данные рекомендации. Практические работы включают в себя задания следующих видов.

## **1.Работа за компьютером**

В ходе выполнения практических работ студент должен:

выполнять требования по охране труда

 соблюдать инструкцию по правилам и мерам безопасности в кабинете информационных технологий

строго выполнять весь объем работы, указанный в задании

 соблюдать требования эксплуатации компьютерной техники (правила включения и выключения)

 предоставить отчет о проделанной работе по окончании выполненной работы, который должен содержать:

- 1. Название работы.
- 2. Цель работы.
- 3. Задание и его решение.
- 4. Вывод о проделанной работе.

Текст отчета по практической работе должен быть набран на компьютере шрифтом Times New Roman размером 14 пт. (при оформлении текста используется текстовый редактор MS Word). Шрифт, используемый в иллюстративном материале (таблицы и рисунки), рекомендуется уменьшить до 12 пт. Межстрочный интервал в основном тексте - полуторный. В иллюстративном материале межстрочный интервал рекомендуется сделать одинарным. Поля страницы должны быть: левое поле - 30 мм; правое поле  $-15$ мм; верхнее и нижнее поле - 20 мм.

Каждый абзац должен начинаться с красной строки. Отступ абзаца – 1,25 см от левой границы текста.

Студент должен выполнить практическую работу самостоятельно (или в группе, если это предусмотрено заданием). Практическая работа выполняется согласно заданию и методическим рекомендациям. После выполнения практической работы обучающийся самостоятельно себя контролирует путем ответов на вопросы. Результат работы представляется преподавателю в виде файла (файлов) в личном каталоге, защищается обучающимися.

По ходу выполнения работы при возникновении вопросов обучающийся может получить консультацию у преподавателя или самостоятельно воспользоваться лекционным материалом, рекомендуемой литературой.

**2. Поиск информации в сети** – использование web-браузеров, данных, пользование информационно-поисковыми и информационносправочными системами, автоматизированными библиотечными системами, электронными журналами. Поиск и обработка информации включает подготовку фрагмента практического занятия.

## ПРАКТИЧЕСКАЯ РАБОТА №1

### Тема: Составление структурной схемы по принципиальной

работы: научиться структурные Пель составлять схемы  $\overline{10}$ принципиальной схеме

Оборудование: ПК, программное обеспечение - Electronics Workbench, инструкции по выполнению работы.

### Справочный материал:

Структурная схема - графическое изображение системы, разбитой на элементарные в смысле математического описания блоки, с отображением направлений передачи воздействий, как из внешней среды в систему, так и между самими блоками. Структурная схема может составляться с большей или меньшей степенью детализации в зависимости от уровня исследования и задач изучения системы автоматического управления.

Приблизительный алгоритм получения подобной схемы выглядит следующим образом:

1. Определить управляемую величину путем четкой конкретизации цели системы, устанавливаемой через ответ на вопрос: зачем нужна эта система и каковы результаты ее работы?

2. По управляемой величине выделить объект управления, отвечающий на вопрос: чем мы управляем в системе, что реализует управляемую величину или в каком объекте наличествует управляемая величина. Объект управления может сам по себе являться сложной системой элементов. Примеры: самолет, автомобиль, паровой котел, компьютер.

3. Выделить устройство управления путем ответа на вопрос: что или кто воспринимает задающее воздействие (а также, возможно, возмущающее и контролирующее) и влияет на другие элементы, действующие на объект управления.

4. Управляющее воздействие (сигнал любой природы) исходит от устройства управления и отвечает на вопрос: с помощью чего устройство управления непосредственно влияет на объект управления или управляемую величину?

5. Возмущающее воздействие определяется ответом на вопрос: какие еще факторы, кроме управляющего воздействия, влияют на управляемую величину, препятствуя осуществлению цели управления (поддержанию выходного воздействия на заданном уровне)?

### Содержание работы:

Задание 1. Составить структурную схему для передвижения на автомобиле.

Рассмотрим передвижение на автомобиле, как управляемый процесс.

1 Цель системы - достичь с определенной скоростью до пункта назначения. Следовательно, у нас имеется две управляемых величины направление передвижения и скорость. Чаще всего рассматривают именно скорость, поэтому за управляемую величину берем ее.

2 Объект, который реализует управляемый параметр, это автомобиль. Очевидно, что машина - объект управления.

3 Задающее воздействие – необходимая скорость – определяется человеком, исходя из многих факторов. Глубокого пояснения в данном случае не требуется для вывода, что водитель является субъектом управления, поскольку он напрямую ведет машину.

4 Автомобиль движется за счет вращения колес, на которые влияет крутящий момент, передаваемый им трансмиссией от двигателя. Поэтому крутящий момент ‒это управляющее воздействие.

5. Что же препятствует поддержанию постоянной скорости автомобиля? Можно выделить два крупных фактора - это ветер и качество дороги, которые и будут возмущающими воздействиями.

**Задание 2.** Составить функциональную схему системы управления скоростью автомобиля

1.В технической системе управления автомобилем воздействие непосредственно осуществляет ведущий мост, который передает крутящий момент колесам, являясь регулирующим органом.

2 Водитель влияет на ведущий мост путем нажатия педали газа или тормоза, которые и служат исполнительными механизмами. Остальная сложная кинематика может быть названа усилительно-преобразовательным блоком, передающим воздействие ведущему мосту.

3 Скорость ‒ главный показатель, который мы выбрали управляемой величиной в автомобиле, регистрируется спидометром, представляющим собой датчик.

4. В автомобиле скорость сравнивается напрямую глазами водителя. Он самостоятельно наблюдает фактическую скорость на спидометре и знает о том, соответствует ли она той, которую он предпочитает. Поэтому водитель играет роль сравнивающего устройства. Окончательный вариант функциональной схемы управления скоростью автомобиля показан на рисунке

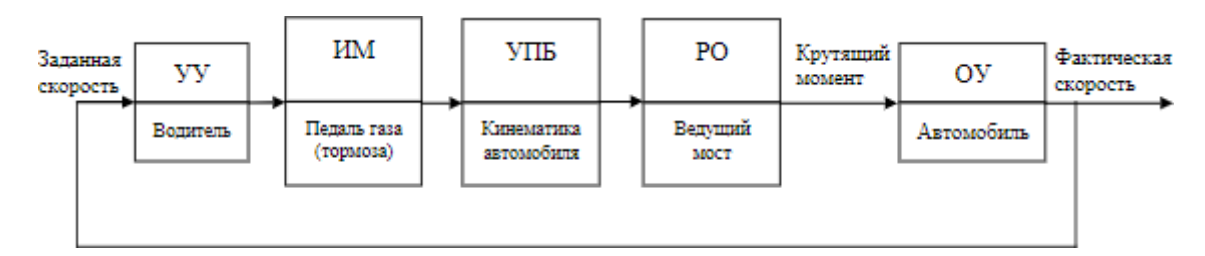

**Задание 3.** Составить функциональные и структурные схемы устройств, для которых заданы принципиальные схемы и алгоритмы управления.

Увлажнитель воздуха

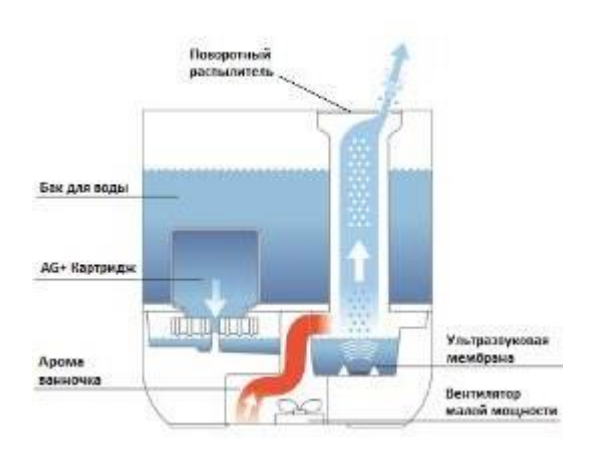

## **ПРАКТИЧЕСКАЯ РАБОТА № 2**

### **Тема: Составление структурной схемы по принципиальной**

**Цель работы:** научиться составлять структурные схемы по принципиальной схеме

**Оборудование**: ПК, программное обеспечение – Electronics Workbench, инструкции по выполнению работы.

## **Содержание работы:**

**Задание 1.** Составить структурную схему паровой машины.

Первым промышленным регулятором являлся паровой двигатель Уатта, который работал следующим образом: на валу были посажены металлические шарики, которые крутились и поднимались по нему на пружине в зависимости от скорости машины. Эти же шарики через рычаг управляли клапаном, закрывающим трубу, куда в полость цилиндра, напрямую связанного, например, с колесом поезда, поступал пар. Шток цилиндра начинал быстрее перемещать колесо и увеличивать скорость, что приводило к поднятию шариков по валу, за следом к перемещению клапана, прекращению поступления пара в полость цилиндра и, соответственно, снижению скорости.

1. Цель системы ‒ регулирование скорости передвижения, поэтому управляемая величина - скорость.

2. Объект, в котором расположен управляемый параметр, это паровая машина.

3. Задающее воздействие в данном случае реализуется шариками. Они же воздействуют на остальные элементы системы, которые влияют скорость, поэтому шарики являются регулятором или устройством управления.

4. Управляющее воздействие ‒ это крутящий момент, передаваемый паровым двигателем колесам.

5. Возмущающие воздействия аналогичны предыдущему случаю.

**Задание 2.** Составить функциональную схему паровой машины.

1. В системе управления паровой машиной непосредственное воздействие на объект осуществляется с помощью подачи пара, которую "разрешает" заслонка, связанная с шариками. Поэтому заслонка (или клапан) играет роль регулирующего органа.

2.Исполнительный механизм паровой машины - это рычаг, который связывает заслонку и шарики.

3. Шарики также демонстрируют скорость вращения колес, поэтому они и являются датчиками.

4. Центробежные шарики в этом случае служат и элементом сравнения, потому что их исполнение предусматривает реакцию на несоответствие заданной скорости, косвенно измеряемой скоростью их вращения.

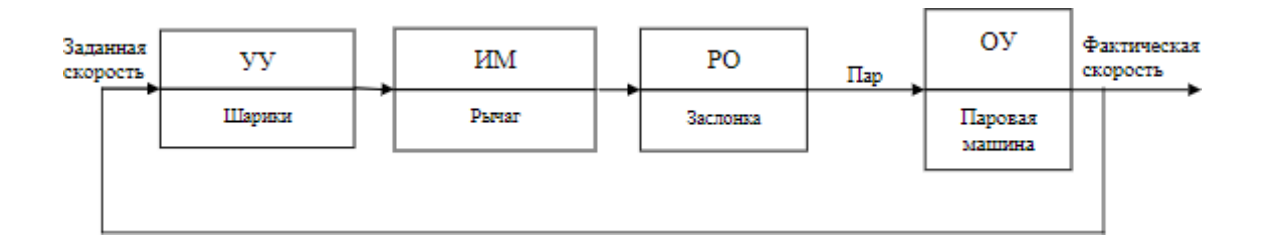

**Задание 3.** Составить функциональные и структурные схемы устройств, для которых заданы принципиальные схемы и алгоритмы управления.

Регулятор частоты оборотов электродвигателя

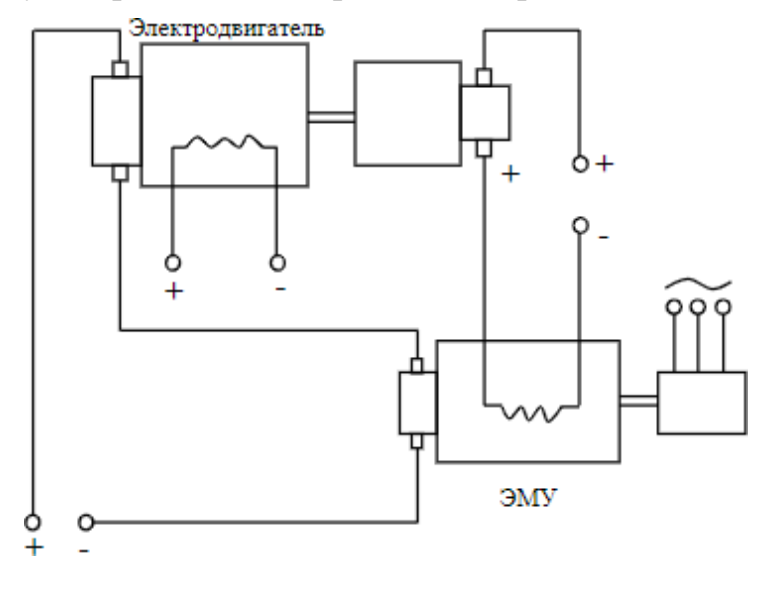

#### ПРАКТИЧЕСКАЯ РАБОТА № 3.

### Тема: Изучение структурных схем АСР и назначение элементов, входящих **В НИХ**

Цель работы: изучить структурные схемы автоматических систем регулирования, назначение элементов, входящих в схемы

Оборудование: ПК, программное обеспечение - Electronics Workbench, инструкции по выполнению работы.

#### Справочный материал:

Пол элементом, как правило, подразумевается конструктивно обособленная часть системы управления, выполняющая одну определенную функцию. На функциональной схеме элементы изображаются в виде прямоугольников, а входные и выходные величины (сигналы) - в виде линий со стрелками, указывающими Прямых направление передачи воздействий (сигналов).

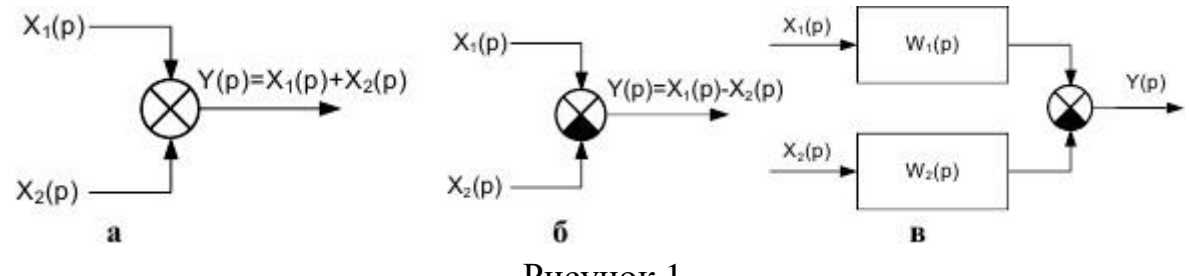

Рисунок 1

Результат суммирования изображают в виде перечеркнутого <sup>®</sup>. Этот же символ используется для обозначения разности. В этом случае сектор, соответствующий вычитаемому зачеркивается

Эти рисунки представляет собой структурную схему динамического звена. На рисунке в изображено параллельное соединение двух звеньев.

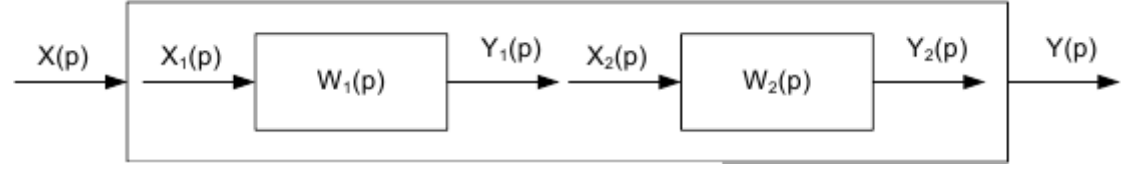

Рисунок 2

Представив элементы на рисунке 2 в виде  $Y_1(p) = W(p)X_1(p)$ ,  $Y_2(p) =$  $W(p)X_2(p)$ . Для последовательного соединения элементов изображение выходной величины можно представить в следующем виде  $Y(p)$ 

 $= [W_1(p) \cdot W_f(p)]X(p)$ . Последнею формулу можно изображать графически.

Здесь выходная величина представляет собой произведение входной величины на передаточную функцию, изображенную в прямоугольнике.

Структурная схема показывает, из каких звеньев состоит система и как эти звенья соединены между собой. Часто на схемах записываются не изображения функции, а сами функции  $(X_1(t),F(t),Y(t))$ .

Обобщенная структурная схема системы автоматического управления (регулирования) может быть представлена следующим образом:

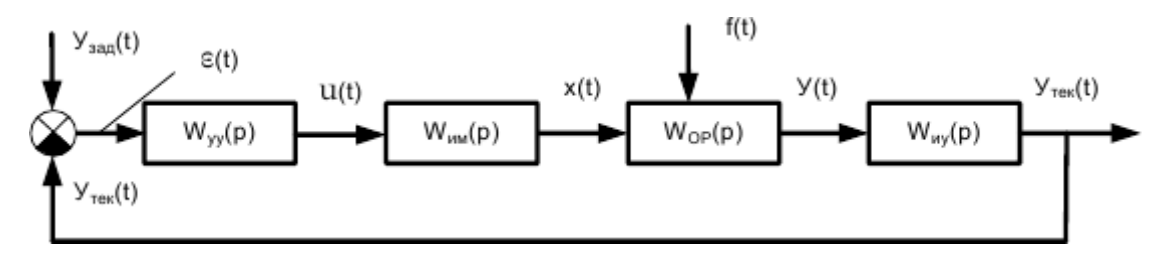

Рисунок 3 – Типовая структурная схема системы автоматического управления (регулирования)

W<sub>уи</sub>р() - передаточная функция измерительного устройства (датчика).

Wуур() - передаточная функция устройства управления (регулятора).

W<sub>ми</sub>р() - передаточная функция исполнительного механизма

W<sub>po</sub>p() - передаточная функция объекта регулирования

# **Содержание работы:**

**Задание 1.** Составить структурные схемы промышленных систем автоматического регулирования различных параметров – АСР температуры, давления.

### **ПРАКТИЧЕСКАЯ РАБОТА № 4.**

# **Тема: Изучение структурных схем АСР и назначение элементов, входящих в них**

**Цель работы:** изучить структурные схемы автоматических систем регулирования, назначение элементов, входящих в схемы

**Оборудование**: ПК, программное обеспечение – Electronics Workbench, инструкции по выполнению работы.

### **Содержание работы:**

**Задание 1.** Составить структурные схемы промышленных систем автоматического регулирования различных параметров – АСР уровня, соотношения двух веществ, а также комбинированных систем управления.

## **ПРАКТИЧЕСКАЯ РАБОТА № 5.**

#### **Тема: Построение временных динамических характеристик**

**Цель работы:** научиться строить временные характеристики типовых динамических звеньев.

**Оборудование**: ПК, программное обеспечение – Electronics Workbench, инструкции по выполнению работы.

### **Справочный материал:**

В теории автоматического управления рассматривают и используют следующие частотные характеристики динамических звеньев: амплитудночастотная характеристика (АЧХ), фазочастотная характеристика (ФЧХ), вещественная частотная характеристика (ВЧХ), мнимая частотная характеристика (МЧХ), амплитудно-фазовая частотная характеристика (АФЧХ), которая определяется как годограф (след движения конца) вектора, построенный на комплексной плоскости при изменении частоты от 0 до .

## **Содержание работы:**

**Задание 1.** Для [типовых элементарных динамических звеньев,](https://topuch.ru/issledovanie-harakteristik-tipovih-dinamicheskih-zveneev-po-di/index.html) заданных передаточными функциями, произвести расчет: амплитудно-частотной характеристики; фазо-частотной характеристики; комплексно-частотной характеристики. Результаты представить в виде графиков.

**Задание 2**. Произвести расчет переходной функции звена h(t). [Поочередно изменить каждый из параметров звена,](https://topuch.ru/210-mojet-li-otdelenaya-lichnoste-izmenite-obshestvo/index.html) оценить его влияние на переходную функцию.

**Задание 3.** Соединить указанные звенья по указанной схеме, произвести расчет частотных характеристик соединения.

Схемы соединения:

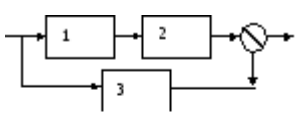

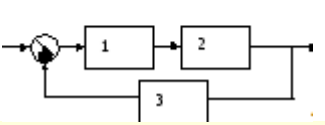

 $\mathcal{N}_2$  варианта | k1 | e | k2 | T1 | k3 | k4 | T2 | τ | T3 | T4 | Схем а Блоки 1 | 1 | 0,5 | 20 | 5 | 0,05 | 2 | 80 | 3 | 1 | 2 | 1 | 1,2,3 2 | 2 | 1,5 | 19 | 10 | 0,1 | 4 | 75 | 6 | 2 | 3 | 2 | 3,4,1 3 3 2,5 18 15 0,15 6 70 9 3 9 1 3,5,6 4 | 4 | 3,5 | 17 | 20 | 0,2 | 8 | 65 | 12 | 4 | 8 | 2 | 2,3,1 5 5 4,5 16 25 0,25 10 60 15 5 3 1 2,4,1 6 6 5,5 15 30 0,3 12 55 18 6 15 2 3,4,2

Варианты заданий на практическую работу.

#### ПРАКТИЧЕСКАЯ РАБОТА № 6.

## Тема: Решение дифференциальных уравнений с использованием преобразования Лапласа. Получение передаточной функции по дифференциальному уравнению

Цель работы: научиться решать дифференциальные уравнения с использованием преобразования Лапласа, научиться получать передаточную функцию по дифференциальному уравнению.

**Оборудование**: ПК, программное обеспечение - MatLab, инструкции по выполнению работы.

#### Справочный материал:

Функцией-оригиналом называется комплекснозначная функция f(t) действительного переменного t, удовлетворяющая следующим условиям: 1.f(t) =0, если  $t < 0$ 

2. функция f(t) интегрируема на любом конечном интервале оси t;

3. с возрастанием t модуль функции f(t) растет не быстрее некоторой показательной функции, т. е. существуют числа M>0, s0 >=0 такие, что для BCCX t HMCCM  $|f(t)| \leqslant Me^{s_0 t}$ .

функции-оригинала по Изображением Лапласу называется  $\phi$ ункция F(р) комплексного переменного  $p = s + i\sigma$ , определяемая равенством

$$
F(p)=\int\limits_0^{+\infty}f(t)e^{-pt}\,dt
$$

при Re p> s<sub>0</sub>. Условие 3 обеспечивает существование интеграла.

Содержание работы:

Задание 1. Найти преобразование Лапласа L(e<sup>at</sup>). Решение.

$$
F(p) = \int_{0}^{\infty} e^{at} \cdot e^{-pt} dt = \int_{0}^{\infty} e^{(a-p)t} dt = \frac{1}{a-p} e^{(a-p)t} \Big|_{0}^{\infty}
$$

Далее обратите внимание на область существования  $Re(p) > a$ , иначе на верхнем пределе получалось бы  $e^{+\infty}$ .

$$
\frac{1}{a-p}e^{(a-p)t}\Big|_{0}^{\infty} = \frac{e^{-\infty} - e^{0}}{a-p} = \frac{0-1}{a-p} = \frac{1}{p-a}.
$$
  
 
$$
L(e^{at}) = \frac{1}{p-a}.
$$

 $\mathcal{L}$ 

**Задание 2.** Найти обратное преобразование Лапласа для  $F(p) = \frac{1}{p}$ .

**Решение**. Здесь единственный полюс  $p = a$ .

$$
\operatorname{Re} s \frac{e^{pt}}{p-a} = \lim_{p \to a} \left( e^{pt} \right) = e^{pt} \Big|_{p=a} = e^{at}.
$$

**Ответ:**  $\eta(t) \cdot e^{at}$ .

**Задание 3**. Найти преобразование Лапласа L(te<sup>t</sup> ).

**Задание 4.** Найти обратное преобразование Лапласа  $F(p) = \frac{1}{p}$  $(p-1)^a$ 

 $f(x) = \begin{cases} 1, t \in (2,3) \\ 0, t \in (2,3) \end{cases}$ 

**Задание 5.** Найти преобразование Лапласа для

**Задание 6.** Найти обратное преобразование Лапласа для  $f(x) = \begin{cases} 0, t \in (0, a) \\ 1, t \in (a, \infty) \end{cases}$ 

$$
f(x) = \begin{cases} -1, t \in (0,1) \\ t - 2, t \in (1,3) \\ 1, t \in (1,\infty) \end{cases}
$$

**Задание 7.** Найти преобразование Лапласа для

#### **ПРАКТИЧЕСКАЯ РАБОТА № 7.**

## **Тема: Решение дифференциальных уравнений с использованием преобразования Лапласа. Получение передаточной функции по дифференциальному уравнению**

**Цель работы:** научиться решать дифференциальные уравнения с использованием преобразования Лапласа, научиться получать передаточную функцию по дифференциальному уравнению.

**Оборудование**: ПК, программное обеспечение – MatLab, инструкции по выполнению работы.

#### **Содержание работы:**

**Задание 1.** Найти преобразование Лапласа для

$$
f(t) = \begin{cases} t^2, t \in (0,1) \\ 1, t \in (1,\infty) \end{cases}
$$

**Задание 2.** Найти преобразование Лапласа для f (t) =  $\cos^2$  t.

**Задание 3.** Найти преобразование Лапласа для  $f(t) = e^{5t} \sin 7t$ 

**Задание 4.** Найти преобразование Лапласа для

 $F(p) = \frac{7}{(p-5)^2 + 49}$ 

**Задание 5.** Найти преобразование Лапласа для L(ch(at))

**Задание 6.** Найти обратное преобразование Лапласа для

$$
F(p) = \frac{p}{p^2 - a^2}
$$

**Задание 7.** Найти преобразование Лапласа для L(sh(at))

## **ПРАКТИЧЕСКАЯ РАБОТА № 8.**

## **Тема: Получение и построение частотных характеристик**

**Цель работы:** научиться строить частотные характеристики по известной передаточной функции разомкнутой системы.

**Оборудование**: ПК, программное обеспечение – MatLab, инструкции по выполнению работы.

# **Содержание работы:**

**Задание 1.** Для каждого варианта приведен вид передаточной функции разомкнутой системы W(p) и числовые значения коэффициента передачи k и постоянных времени Т. Требуется построить:

1) совмещенные ЛАЧХ и ЛФЧХ;

2) АФЧХ;

3) АЧХ;

4) ВЧХ;

5) МЧХ.

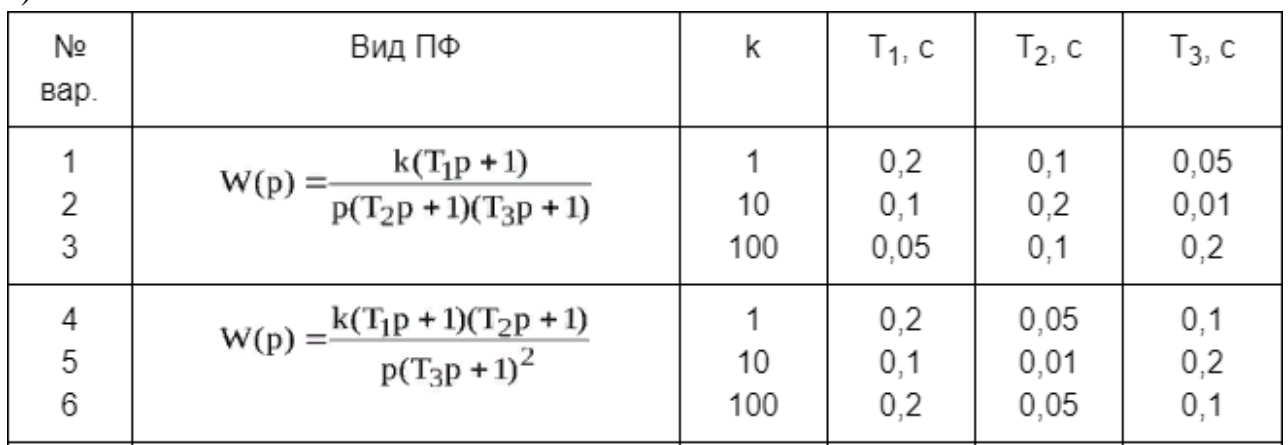

# **Порядок выполнения работы:**

1. Записать выражение для частотной передаточной функции  $W(i\omega)$ .

2. Выделить вещественную и мнимую части и записать выражения для построения ВЧХ и МЧХ.

3. Записать выражения для построения ЛАЧХ, ЛФЧХ и АЧХ.

4. Выбрать на интервале изменения  $\omega \in [0; +\infty)$  20-25 значений частоты и рассчитать значения ординат для построения всех характеристик. Рассчитанные значения свести в таблицы произвольной формы.

5. Построить искомые характеристики по рассчитанным значениям.

6. Сделать выводы по результатам выполненного задания.

## **ПРАКТИЧЕСКАЯ РАБОТА № 9.**

## **Тема: Получение и построение частотных характеристик**

**Цель работы:** научиться строить частотные характеристики по известной передаточной функции разомкнутой системы.

**Оборудование**: ПК, программное обеспечение – MatLab, инструкции по выполнению работы.

# **Содержание работы:**

**Задание 1.** Для каждого варианта приведен вид передаточной функции разомкнутой системы W(p) и числовые значения коэффициента передачи k и постоянных времени Т. Требуется построить:

1) совмещенные ЛАЧХ и ЛФЧХ;

2) АФЧХ;

3) АЧХ;

4) ВЧХ;

5) МЧХ.

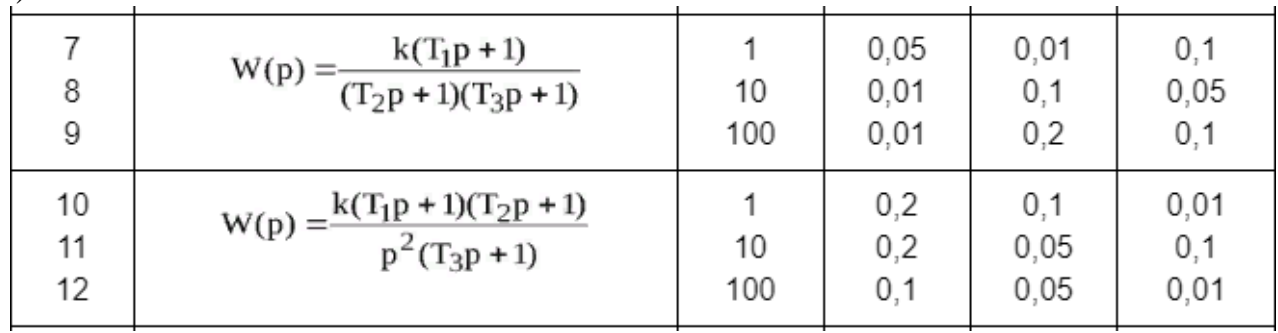

# **Порядок выполнения работы:**

1. Записать выражение для частотной передаточной функции  $W(i\omega)$ .

2. Выделить вещественную и мнимую части и записать выражения для построения ВЧХ и МЧХ.

3. Записать выражения для построения ЛАЧХ, ЛФЧХ и АЧХ.

4. Выбрать на интервале изменения  $\omega \in [0; +\infty)$  20-25 значений частоты и рассчитать значения ординат для построения всех характеристик. Рассчитанные значения свести в таблицы произвольной формы.

5. Построить искомые характеристики по рассчитанным значениям.

6. Сделать выводы по результатам выполненного задания.

## **ПРАКТИЧЕСКАЯ РАБОТА № 10.**

#### **Тема: Исследование типовых элементарных звеньев**

**Цель работы:** научиться производить исследование типовых элементарных звеньев

**Оборудование**: ПК, программное обеспечение – MatLab, Electronics Workbench, инструкции по выполнению работы.

# **Справочный материал:**

Динамическим звеном называют элемент (часть) автоматической системы, который имеет определенные динамические свойства. Динамические свойства описываются дифференциальным уравнением, поэтому каждое динамическое звено – определенным дифференциальным уравнением.

Можно выделить всего несколько типовых звеньев. Любая линейная система может быть разложена на звенья 4 типов: интегрирующие, дифференцирующие, суммирующиеся, масштабные (т.е. умножающие на постоянную величину). Это элементарные типовые звенья.

## **Содержание работы:**

**Задание 1.** Исследовать типовые элементарные звенья

1.Собрать структурную схему звена

2.Подставить числовые значения соответствующего варианта

3.Построить переходный процесс

4.Построить АЧХ и ФЧХ

5.Занести результаты моделирования в отчет

*Указания:* Каждое звено моделируется 4 раза с разными коэффициентами. Коэффициент усиления всегда постоянен (для колебательного звена и форсирующего звена II-го порядка). Постоянная времени увеличивается на 2 секунды. Коэффициент демпфирования увеличивается на 0,4.

Таблица. Наборы коэффициентов в опытах

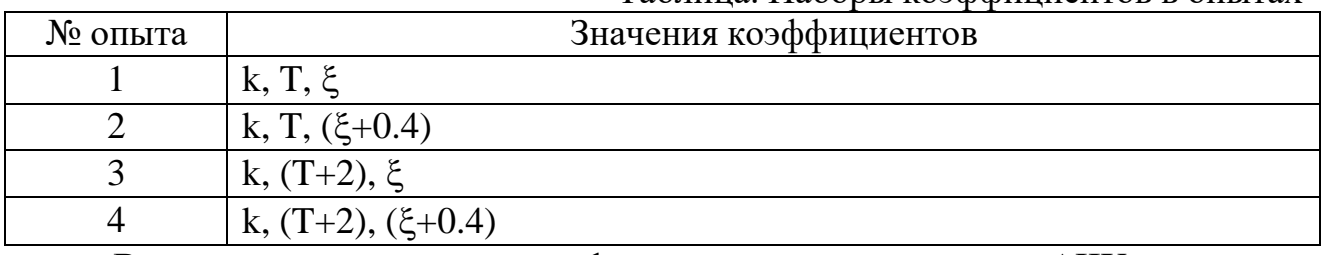

В каждом опыте строится график переходного процесса и АЧХ. Для построения АЧХ какого-либо звена необходимо:

- подключить ко входу системы генератор синусоидального сигнала Sine Wave; (Примечание: При снятии характеристик с интегрирующего звена необходимо установить на нем начальное условие равное -1).

Измерения производить в диапазоне частот, определяемом по следующему правилу:

- определить собственную частоту звена 1/Т;

- для определения границ взять частоту на декаду меньше и на декаду больше (декада – десятикратно изменение частоты) и в полученном диапазоне проводить измерения;

в свойствах генератора Sin Wave указываются последовательно соответствующие частоты, одна за другой;

- при этом, для каждой частоты, на осциллографе <sup>scope</sup> необходимо просмотреть получаемые синусоиды, замеряя у каждой амплитуду выходного сигнала в установившемся режиме. Амплитуда входного сигнала может быть задана или измерена в 1-й графе свойств Sin Wave.

Если амплитуда входного сигнала отлична от 1 (например, 2), то необходимо каждую измеренную амплитуду выходного сигнала поделить на это значение.

Таким образом, для набора 5-ти частот необходимо получить набор 5-ти амплитуд выходного сигнала, зная которые и амплитуду входного сигнала, можно построить кривую АЧХ.

Построения ФЧХ какого-либо звена. Построение фазочастотной характеристики покажем на примере колебательного звена со следующими параметрами:  $T=1$ ,  $\xi=0.25$ 

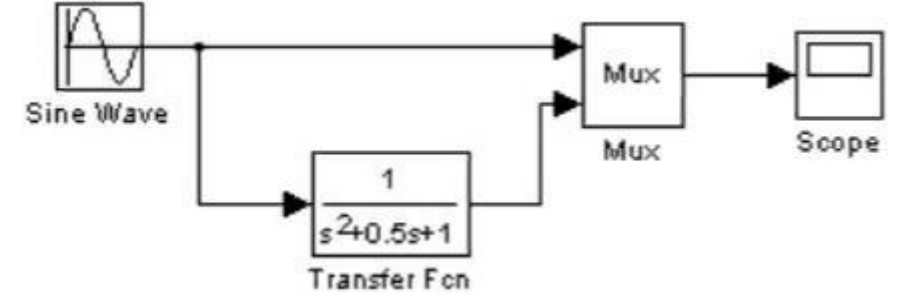

Mux-блок необходим для одновременного отображения на осциллографе Scope как входного (верхняя подводящая линия), так и выходного сигнала. Амплитуда входного сигнала в блоке Sine Wave была принята равной 2).

Задавшись тем же набором частот, что и для АЧХ, получить на экране осциллографа по 2 кривых для каждой частоты: кривую входного сигнала и кривую выходного сигнала. При необходимости (графики слишком велики или не успела произойти стабилизация) можно увеличить время моделирования (Stop Time).

Для установившегося режима (в нашем примере он наступает примерно после 15 сек, т.к. амплитуда выхода перестает увеличиваться) по оси абсцисс определить период Т (он одинаков у входной и выходной синусоиды), а также временное смещение  $\Delta t$  между этими кривыми, которое необходимо пересчитать в фазовый сдвиг  $\Delta\varphi$  следующим образом:  $\Delta\varphi = (\Delta t/T)^*360$ , [град] по полученным 5-ти точкам построить зависимость фазы от частоты входного сигнала.

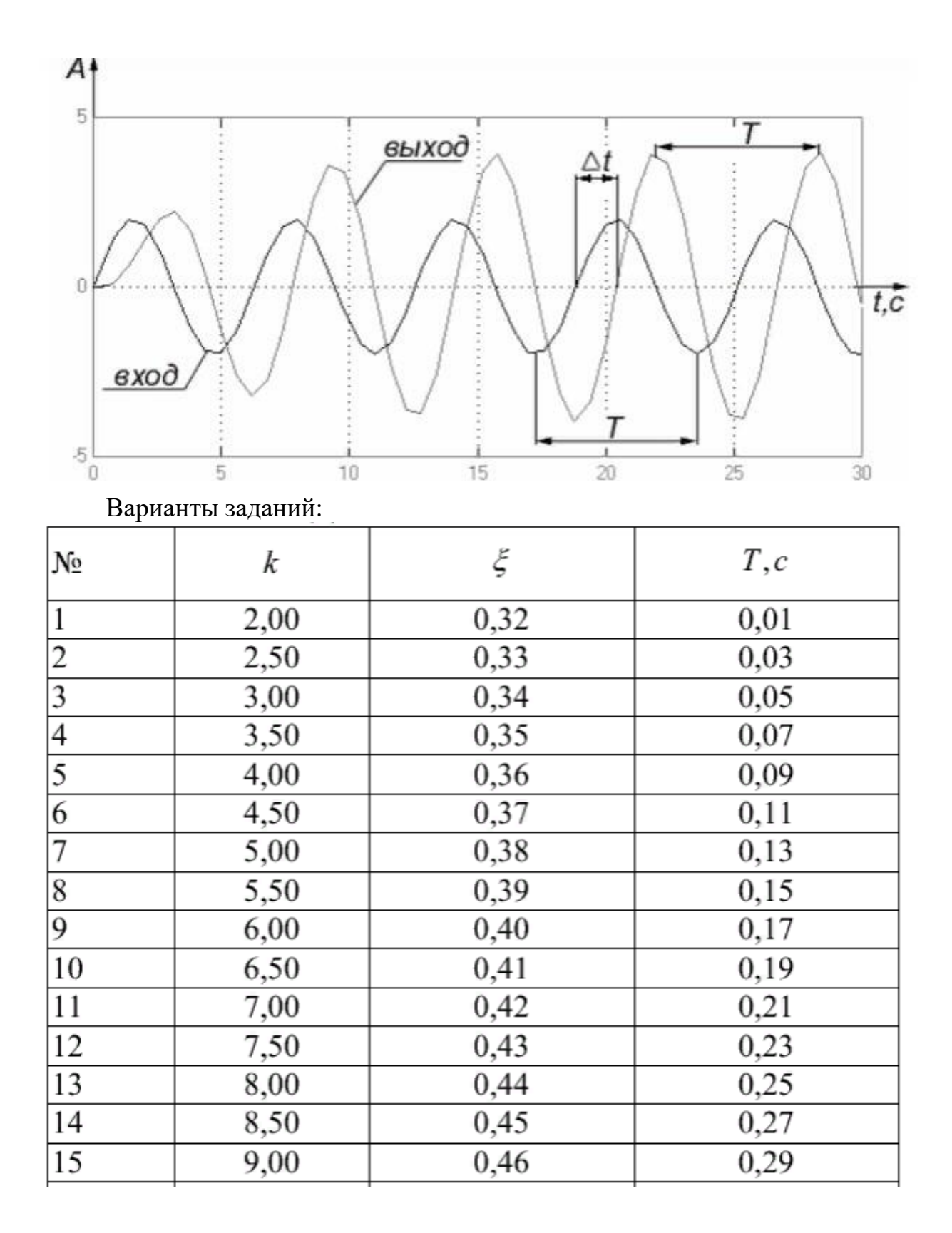

### **ПРАКТИЧЕСКАЯ РАБОТА № 11.**

#### **Тема: Построение КЧХ системы, в состав которой входит запаздывающие звено**

**Цель работы:** научиться строить колебательные частотные характеристики системы, в состав которой входит запаздывающее звено

**Оборудование**: ПК, программное обеспечение – MatLab, Electronics Workbench, инструкции по выполнению работы.

### **Справочный материал:**

Запаздывающим называется звено, в котором выходная величина воспроизводит изменения входной величины без искажений, но с некоторым постоянным запаздыванием.

К комплексным частотным характеристикам, относятся входные и передаточные функции, записанные в комплексной форме.

Передаточная комплексная функция (коэффициент передачи, системная функция) цепи определяет реакцию цепи на внешнее воздействие и равна отношению выходной величины (напряжение, ток) к входной величине (напряжение, ток), выраженных в комплексной форме

#### **Содержание работы:**

**Задание 1.** Для каждого варианта приведен вид передаточной функции разомкнутой системы W(p) и числовые значения коэффициента передачи k и постоянных времени Т. Требуется построить КЧХ

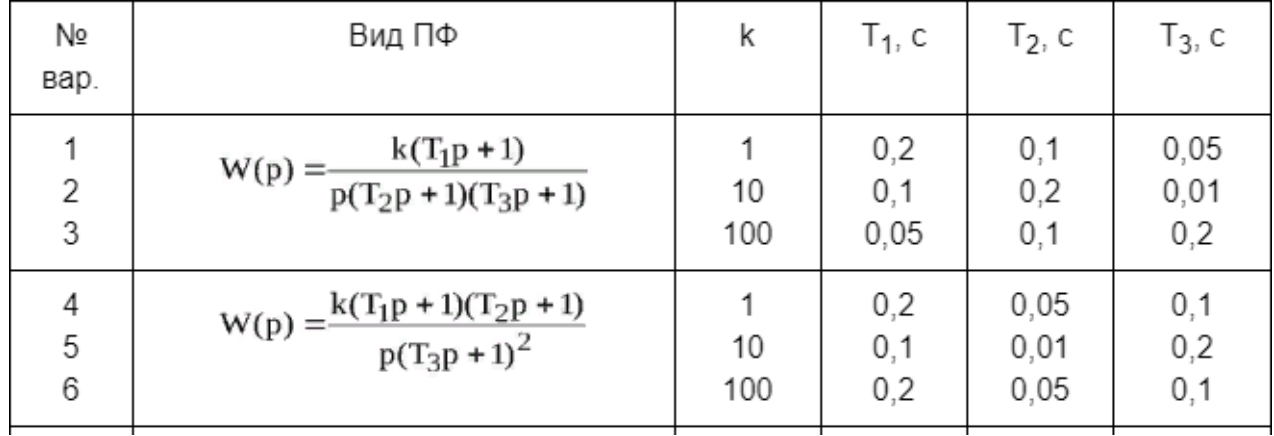

#### **ПРАКТИЧЕСКАЯ РАБОТА № 12.**

### **Тема: Построение КЧХ системы, в состав которой входит запаздывающие звено**

**Цель работы:** научиться строить комплексные частотные характеристики системы, в состав которой входит запаздывающее звено

**Оборудование**: ПК, программное обеспечение – MatLab, Electronics Workbench, инструкции по выполнению работы.

## **Содержание работы:**

**Задание 1.** Для каждого варианта приведен вид передаточной функции разомкнутой системы W(p) и числовые значения коэффициента передачи k и постоянных времени Т. Требуется построить КЧХ

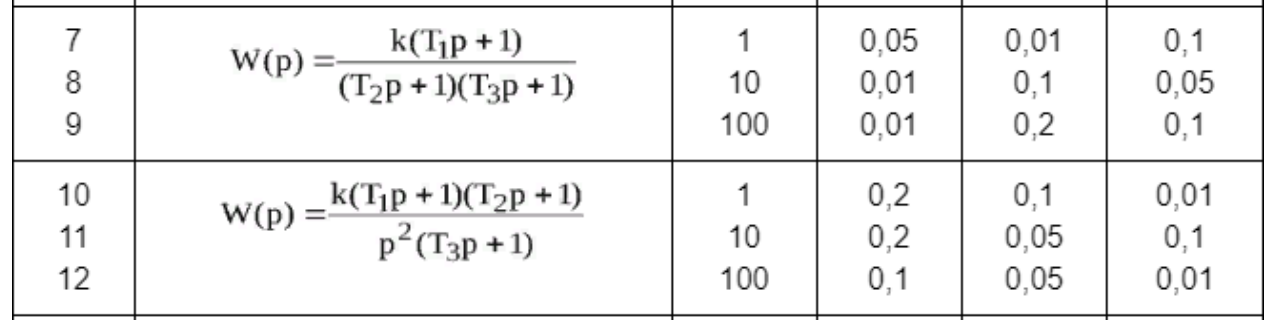

### **ПРАКТИЧЕСКАЯ РАБОТА № 13.**

#### **Тема: Эквивалентные преобразования структурных схем**

**Цель работы:** изучение структурных преобразований и нахождения передаточных функций с использованием автоматизированных средств моделирования на ПК – MatLab, Electronics Workbench.

**Оборудование**: ПК, программное обеспечение – MatLab, Electronics Workbench, инструкции по выполнению работы.

### **Справочный материал:**

Для наглядного представления сложной системы как совокупности элементов и связей между ними используются структурные схемы.

Структурной схемой называется схема САУ, изображенная в виде соединения ПФ составляющих ее звеньев.

Структурная схема показывает строение автоматической системы, наличие внешних воздействий и точки их приложения, пути распространения воздействий и выходную величину. Динамическое или статическое звено изображается прямоугольником, в котором указывается ПФ звена. Воздействия на систему и влияние звеньев друг на друга (сигналы) изображаются стрелками. В каждом звене воздействие передается только от входа звена к его выходу.

При выполнении преобразований следует каждое имеющееся в схеме типовое соединение заменить эквивалентным звеном. Затем можно выполнить перенос точек разветвления и сумматоров, чтобы в преобразованной схеме образовались новые типовые соединения звеньев. Эти соединения опять заменяются эквивалентными звеньями, затем вновь может потребоваться перенос точек разветвления и сумматоров и т. д.

### **Содержание работы:**

**Задание 1.** Пусть необходимо получить эквивалентное представление для структуры, приведенной на рисунке 1

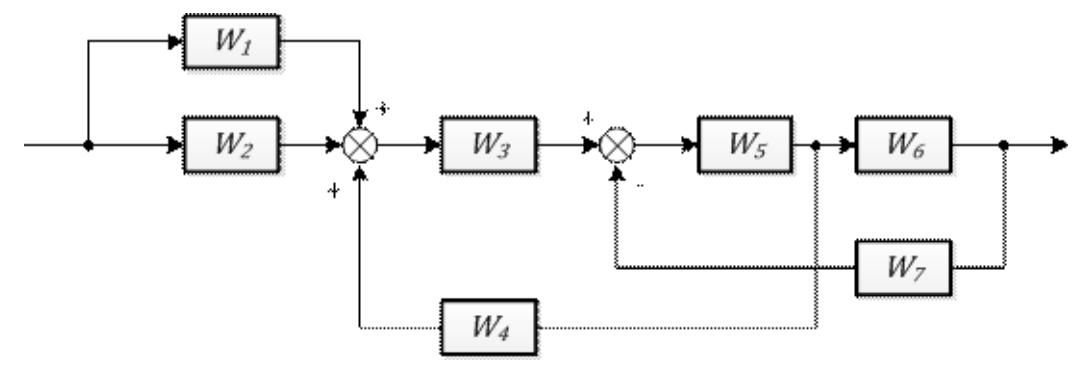

Рисунок 1. Исходная схема

Преобразование включает несколько этапов, показанных на рисунках 2 –

4.

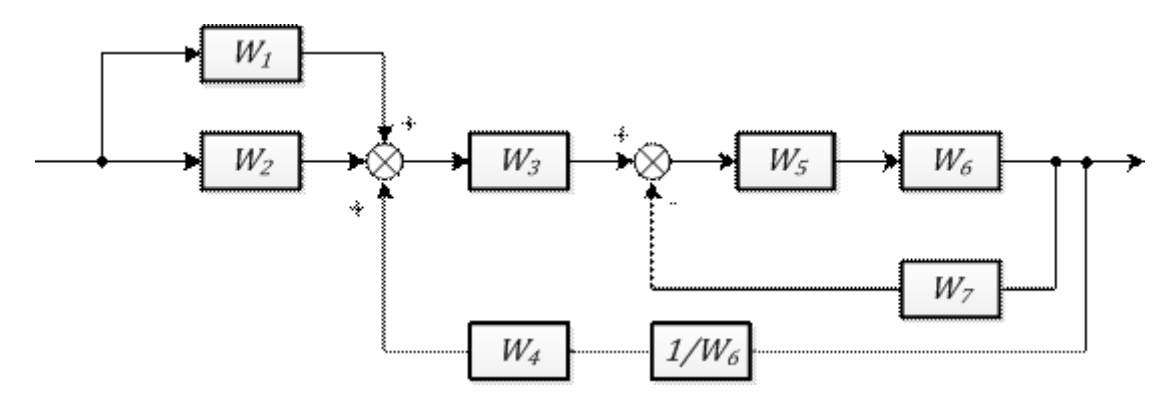

Рисунок 2. Перенос узла через звено вперед

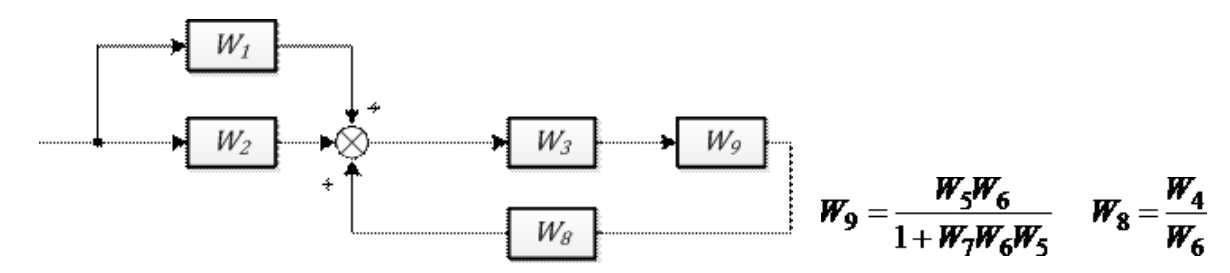

Рисунок 3. Свертывание обратной связи и последовательного соединения  $W_{10} = W_1 + W_2$  $W_{\beta\kappa\kappa}$  $W_{10}$  $W_{11}$ 

$$
W_{3\pi s} = W_{10}W_{11} = \frac{W_1W_3W_5W_6 + W_2W_3W_5W_6}{1 + W_5W_6W_7 - W_3W_4W_5} \qquad W_{11} = \frac{W_3W_9}{1 - W_3W_8W_9}
$$

Рисунок 4. Свертывание обратной связи параллельного соединения и свертывание последовательного соединения

**Задание 2.** Выполнить преобразование структурной схемы САУ в эквивалентную передаточную функцию. Составить модель исходной схемы САУ в MATLAB. С помощью ряда функций MATLAB (структурные преобразования) составить эквивалентную схему.

1. Выполнить преобразование заданного варианта структурной схемы САУ в эквивалентную ПФ тремя способами:

– непосредственно используя правила табл. 1;

– используя представление в виде сигнального графа и формулу Мейсона;

– составив систему уравнений и решив её.

2. В качестве звеньев *W1,W2,W*3 использовать передаточные функции звеньев.

3. Составить модель исходной схемы САУ в MATLAB, построить реакцию получившейся модели на ступенчатое и импульсное воздействия.

4. С помощью ряда функций MATLAB (структурные преобразования) составить эквивалентную схему и построить реакцию на ступенчатое и импульсное воздействия.

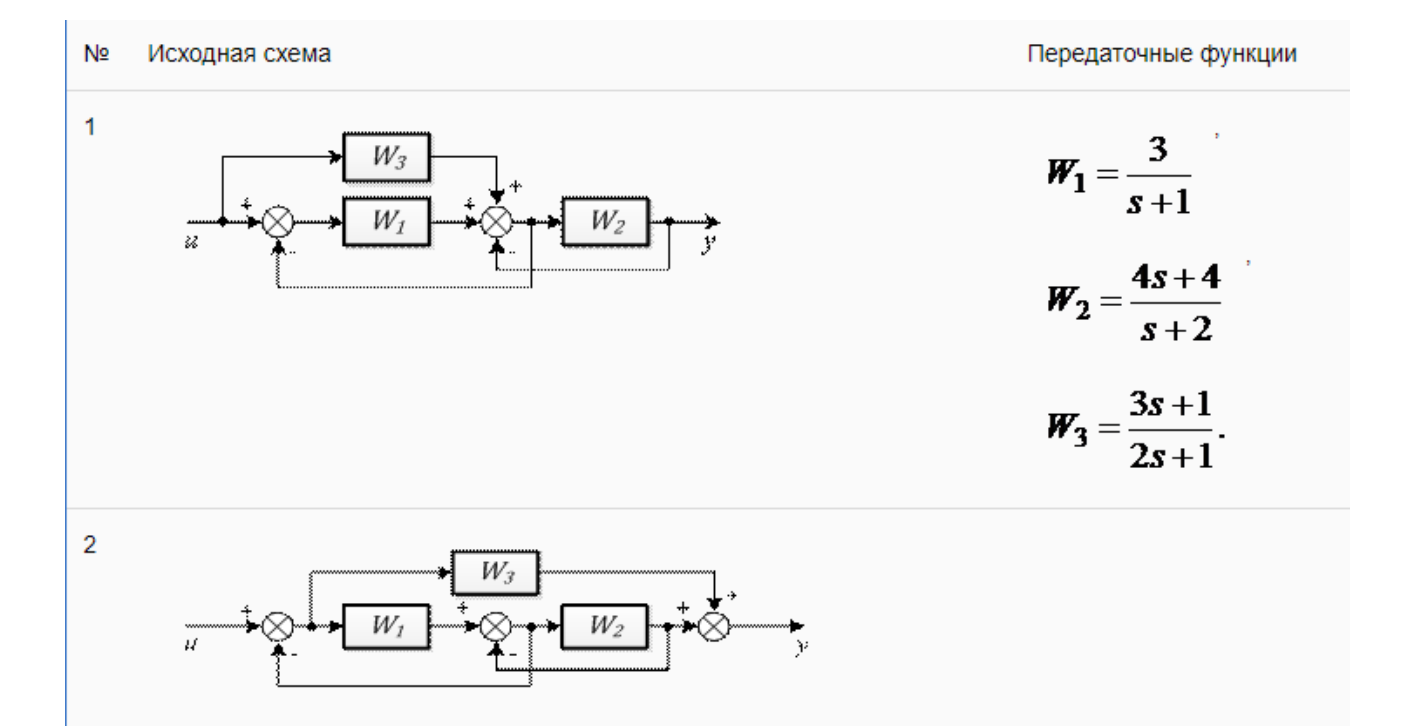

### **ПРАКТИЧЕСКАЯ РАБОТА № 14.**

#### **Тема: Эквивалентные преобразования структурных схем**

**Цель работы:** изучение структурных преобразований и нахождения передаточных функций с использованием автоматизированных средств моделирования на ПК – MatLab, Electronics Workbench.

**Оборудование**: ПК, программное обеспечение – MatLab, Electronics Workbench, инструкции по выполнению работы.

### **Содержание работы:**

**Задание 1.** Выполнить преобразование структурной схемы САУ в эквивалентную передаточную функцию. Составить модель исходной схемы САУ в MATLAB. С помощью ряда функций MATLAB (структурные преобразования) составить эквивалентную схему.

1. Выполнить преобразование заданного варианта структурной схемы САУ в эквивалентную ПФ тремя способами:

– непосредственно используя правила табл. 1;

– используя представление в виде сигнального графа и формулу Мейсона;

– составив систему уравнений и решив её.

2. В качестве звеньев *W1,W2,W*3 использовать передаточные функции звеньев.

3. Составить модель исходной схемы САУ в MATLAB, построить реакцию получившейся модели на ступенчатое и импульсное воздействия.

4. С помощью ряда функций MATLAB (структурные преобразования) составить эквивалентную схему и построить реакцию на ступенчатое и импульсное воздействия.

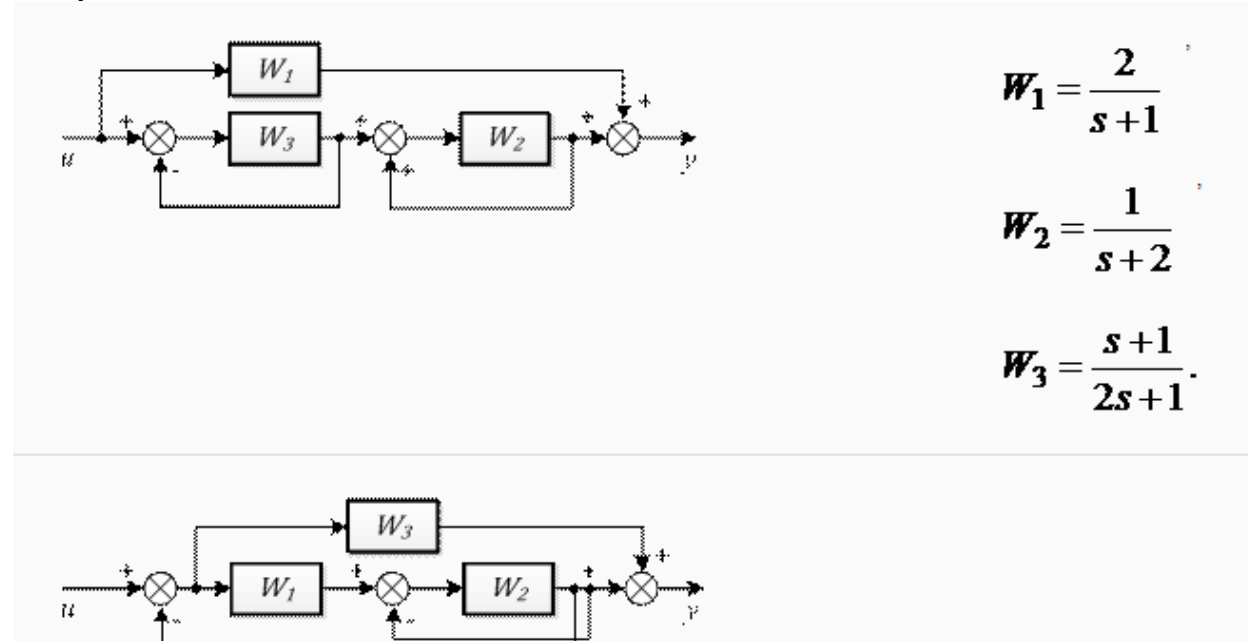

## **ПРАКТИЧЕСКАЯ РАБОТА № 15.**

### **Тема: Определения параметров объектов управления по кривой разгона.**

**Цель работы:** научиться практически получать кривую разгона и применять методы ее математической обработки с целью получения параметров передаточной функции объекта управления.

**Оборудование**: ПК, программное обеспечение – MatLab, Electronics Workbench, инструкции по выполнению работы.

## **Справочный материал:**

Кривой разгона называют реакцию объекта на скачкообразный единичный входной сигнал. Кривые разгона линейных объектов (то есть объектов, передаточный коэффициент и динамические параметры которых не зависят от уровня входных сигнал) представляют собой экспоненциальные кривые с периодической составляющей или без нее. При наличии запаздывания достаточную для практики точность дает аппроксимация кривой разгона экспонентой первого порядка с запаздыванием.

Аппроксимация кривой разгона может быть выполнена различными способами.

Самый простой способ заключается в следующем. В точке перегиба кривой проводят прямую с наклоном, равным наклону кривой в этой точке. Промежуток времени от момента подачи входного воздействия до точки пересечения проведенной прямой с осью абсцисс принимают за время запаздывания τ. Промежуток времени от указанной точки до пересечения проведенной прямой с линией установившегося значения выходной величины принимают за постоянную времени Т. Данный способ является наименее точным, так как в нем присутствует субъективный фактор: точка перегиба определяется визуально.

## **Содержание работы:**

**Задание 1.** Изучение кривой разгона первого порядка по каналу регулирования.

1. Изучаемый объект: Напорный бак с подогревом.

2. Раздел: Практика  $X_{\text{B03}} = 20\%$ ,  $X_{\text{per}} = 57\%$ 

3. Задаем ступенчатое изменение  $X_{per}=67\%$  (+10%), ждем, когда объект стабилизируется  $(X_{\text{b h}X}(t)=const)$ .

4. От момента задания возмущения до момента стабилизации по выходному каналу мы наблюдаем кривую разгона.

5. Останавливаем процесс нажатием клавиши "S", далее "F7". Задаем оси новой системы координат.

6. Далее на экране отображается выделенный участок, на котором необходимо выявить точку перегиба, обозначить ее и установить касательную.

7. В результате видим на экране расчётную модель кривой разгона первого порядка.

8. Снимаем показания. Соглашаемся с результатом расчетной модели, возвращаемся к окну процесса. Получаем величину  $k=1,9$ .

**Задание 2**. Кривая разгона с обозначениями параметров кривой

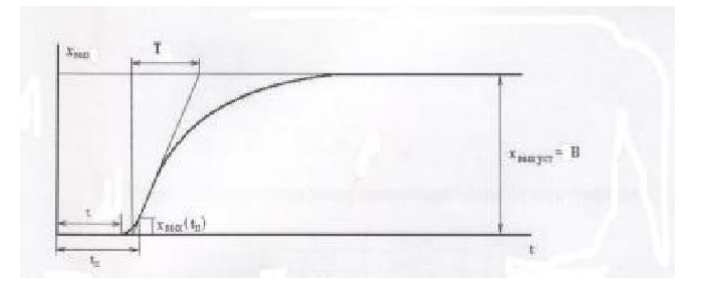

Описание объекта управления в динамике можно сделать с помощью дифференциального уравнения второго порядка с запаздыванием следующего вида:

$$
a \frac{d^2 x}{2} \frac{dx}{dt^2} + a \frac{dx}{1} \frac{dx}{dt} + x_{\text{max}} = kx_{\text{av}}(t-\tau) \qquad \text{and} \qquad t \ge \tau \quad (1)
$$

Где k - коэффициент усиления (передачи) рассматриваемого канала объекта

<sup>т</sup> - время чистого транспортного запаздывания, определение которого также уже было рассмотрено. Коэффициент усиления можно выразить:

$$
k = \frac{x_{\text{buxycm}}}{x_{\text{ex}}} = \frac{B}{A}
$$
 (2)

Рассмотрим точку перегиба. Как известно из математики, в точке перегиба вторая производная равна 0, т.е.

$$
\frac{d^2x(t)}{dt^2} = 0.
$$
\n
$$
\frac{dx(t)}{dt} = \frac{B}{T(4)}.
$$

это следует из того что тангенс угла найдётся из треугольника, как отношение противолежащего катета  $x_{\text{out}} = B$  к прилежащему, равному  $T$ 

$$
a_{\frac{\cos x}{2}} \frac{d^{2}x(t)}{dt^{2}} + a_{1} \frac{dx(t)}{dt} + x_{\cos x} (t_{n}) = kA
$$
  
\n
$$
a_{1} \frac{B}{T} + x_{\cos x} (t_{n}) = kA
$$
  
\n
$$
a_{1} \frac{B}{T} + x_{\cos x} (t_{n}) = kA
$$
  
\n
$$
a_{1} \frac{B}{T} + x_{\cos x} (t_{n}) = kA
$$

Причём  $kA = x_{\text{max-}ycm} = B$ . Тогда из этого уравнения нетрудно получить формулу для коэффициента  $a<sub>1</sub>$ :

$$
a_1 = \frac{kA - x_{\text{max}}(t_n)}{B}T = \frac{x_{\text{max}ycm} - x_{\text{max}}(t_n)}{x_{\text{max}}(t_n)}T
$$
 (7)

Перейдём к определению коэффициента  $a_2$ . Для этого предварительно проинтегрируем исходное дифференциальное уравнение второго порядка (1), отбросив в нём на время уже определённое время чистого транспортного запаздывания. Получим:

$$
a^{2}\frac{dx}{dt}+ax^{1-\epsilon_{b}ax} + \frac{1}{x}at = kAt
$$
 (8)

Перепишем это уравнения для точки перегиба с координатами (t<sub>п</sub>,  $X_{RHY}(t_{\pi}))$ :

$$
a^{2}\frac{dx}{dt^{2}}(t) \t 1 \t 1 \t 1 \t 0 \t 0 \t 0 \t 0 \t x \t n \t n \t 1 \t 0 \t x \t 1 \t 0 \t x \t 1 \t 1 \t 1 \t 1 \t 1 \t (9)
$$

В уравнении (9):

 $\frac{dx_{\text{max}}(t_a)}{dt} = \frac{B}{T} = \frac{x_{\text{max ycm}}}{T}$  (10)

а интеграл выражает площадь под кривой разгона до точки перегиба, поэтому обозначим его так:

$$
\int_{0}^{a} x_{\text{max}} dt = S
$$
 (11)

С учётом выражений (10) и (11) уравнение (9) примет вид:

$$
a_2 \frac{x_{\text{max}ycm}}{T} + a_1 x_{\text{max}}(t) + S = kAt
$$
<sup>n</sup><sub>n</sub> (12)

Из этого уравнения и выведем формулу для определения последнего неизвестного коэффициента  $a_2$ , получим:

$$
a_2 = \frac{kAt_n - S - a_1x_{\text{max}}(t_n)}{x_{\text{maxycm}}}T
$$
 (13)

После определения всех коэффициентов дифференциального уравнения (1), перейдём к соответствующей ему передаточной функции, для чего уравнение (1) предварительно преобразуем по Лапласу, а затем найдём отношение изображения выходной величины объекта к входной (при нулевых начальных условиях), получим:

$$
W(p) = \frac{ke^{-p\tau}}{a_2 p^2 + a_1 p + 1}
$$
 (14)

Помня, что  $x_{\text{max}}(p) = W(p)x_{\text{ex}}(p)$ , а изображение входного ступенчатого

сигнала  $x_{ex}(t) = A \cdot 1(t)$  имеет вид  $x_{ex}(p) = \frac{A}{p}$  нетрудно получит изображение выходной величины:

$$
x_{\text{max}}(p) = \frac{ke^{-p\tau}}{a_2 p^2 + a_1 p + 1} \cdot \frac{A}{p}
$$
 (15)

Далее, пользуясь известными из математики методами (например, разлагая правую часть выражения (15) на простые дроби при временном отбрасывании запаздывания, а затем учёте его в полученном выражении путём формальной замены  $t = t - \tau$ ), получим уравнение расчётной кривой разгона апериодического объекта второго порядка с запаздыванием:

 $x_{\text{max}}(t) = kA(1 + \frac{p_2}{p_2 - p_1}e^{p_1(t-\tau)} + \frac{p_1}{p_2 - p_1}e^{p_2(t-\tau)}), \ npu^{-t} \geq \tau$ . (16)

По уравнению (16) и проводится проверка точности совпадения расчётной кривой разгона с экспериментальной, т.е. проверка адекватности математической модели объекта. В уравнении (16)  $p_1$  и  $p_2$  – корни характеристического уравнения объекта по рассматриваемому каналу, получаемого приравниванием знаменателя передаточной функции (14) к нулю, т.е. корни уравнения вида:  $a_2 p^2 + a_1 p + 1 = 0$ . (17)

#### ПРАКТИЧЕСКАЯ РАБОТА № 16.

#### Тема: Определения параметров объектов управления по кривой разгона.

Цель работы: научиться практически получать кривую разгона и применять методы ее математической обработки с целью получения параметров передаточной функции объекта управления.

Оборудование: ПК, программное обеспечение - MatLab, Electronics Workbench, инструкции по выполнению работы.

## Содержание работы:

Задание 1. Кривая разгона по регулированию

$$
\tau_{\text{new}} = \tau + \tau_a = 18c
$$
, T=83,61c,  $k = \frac{\Delta x^{\text{even}}}{\Delta x_{\text{ex}}} = 1.9$ ,  $\rho = \frac{1}{k} = 0.53$ 

Имея данные, полученные выше, можем изобразить передаточную функцию:

$$
W(p) = \frac{k}{Tp+1}e^{-p\tau_{\text{avg}}} = \frac{1,9}{83,61p+1}e^{-18p}
$$

 $x_{\text{max}}(t) = kA(1-e^{-\frac{t-\tau}{T}}), \text{ \quad } t \geq \tau$ Подставив полученные данные в формулу получаем расчётное значение X<sub>BEIX</sub>(t).

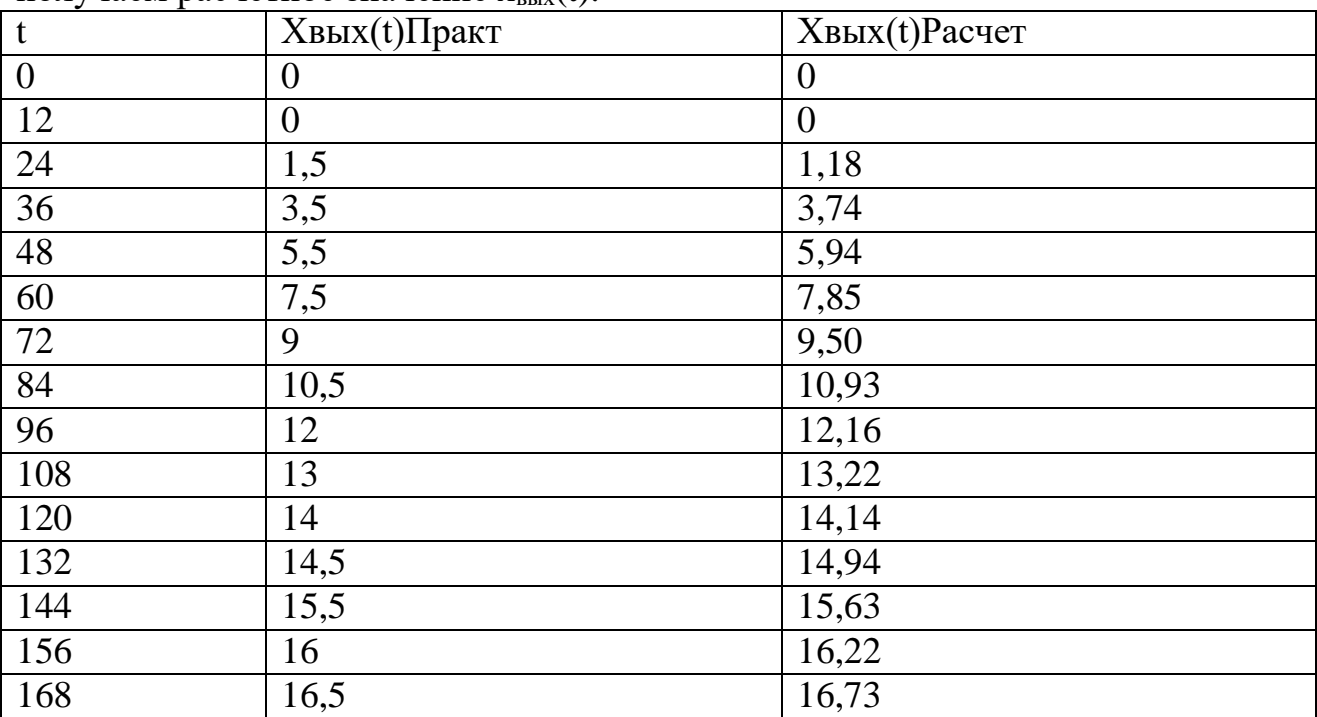

Значение при t=0 рассчитать не удается т.к. не выполняется условие  $t \geq \tau$ 

Графическое отображение зависимости выходных характристик от времени

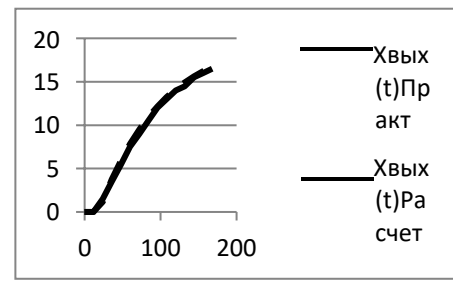

## Задание 2. Кривая разгона по возмущению

Задаем ступенчатое возмущение Х<sub>аозм</sub>=25% (-5%), ждем, когда объект стабилизируется  $(X_{\text{bLX}}(t)=const)$ .

$$
\tau_{\text{new}} = \tau + \tau_a = 26,26c, T = 95,92c,
$$
  $k = \frac{\Delta x_{\text{max}}^{\text{ycm}}} {\Delta x_{\text{ex}}} = 4,4, \qquad \rho = \frac{1}{k} = 0,23.$ 

Имея данные, полученные выше, можем изобразить передаточную функцию:

$$
W(p) = \frac{k}{Tp+1}e^{-p\tau_{\text{avg}}} = \frac{4,4}{95,92p+1}e^{-26,26p}
$$

 $x_{\text{max}}(t) = kA(1-e^{-\frac{t-\tau}{T}}), \text{ \quad } t \geq \tau,$ Подставив полученные данные в формулу получаем расчётное значение х<sub>вых</sub>(t).

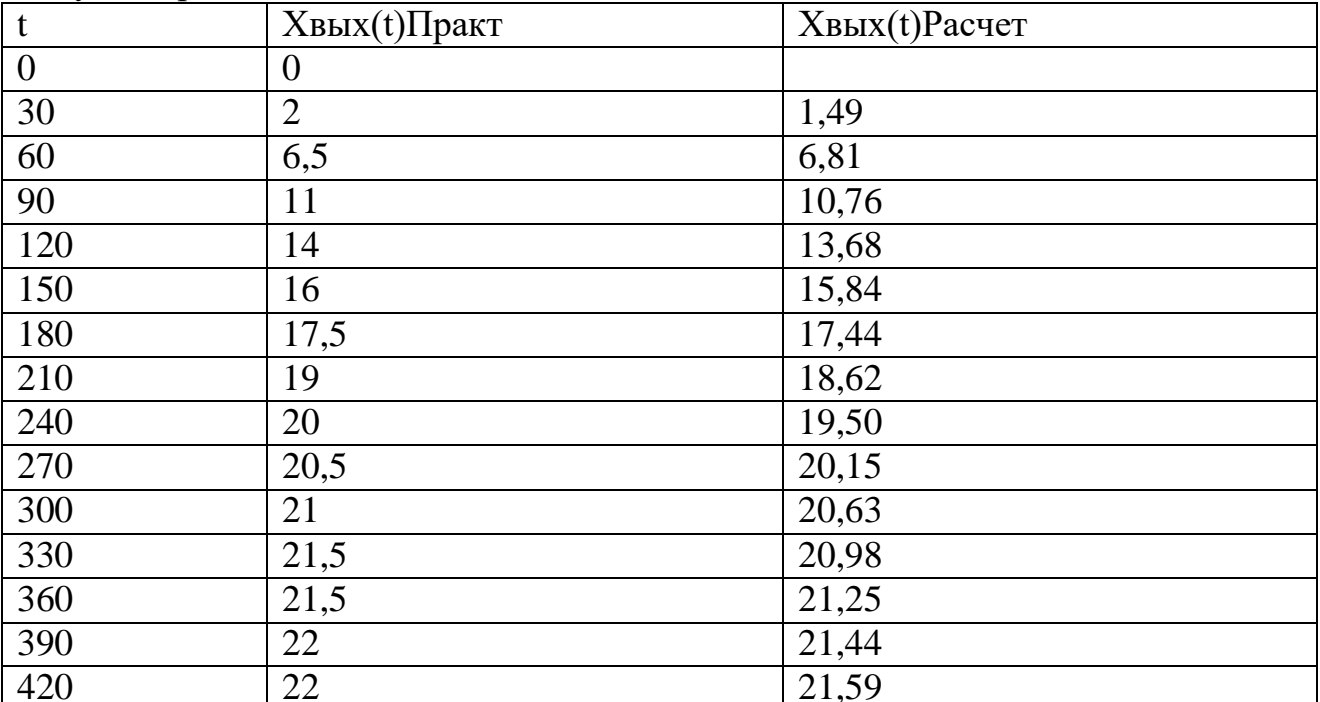

Значение при t=0 рассчитать не удается т.к. не выполняется условие  $t \geq \tau$ Графическое отображение зависимости выходных характристик от времени:

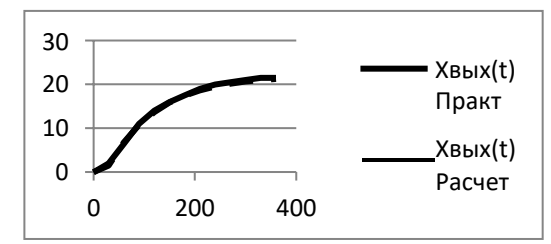

### **ПРАКТИЧЕСКАЯ РАБОТА № 17.**

#### **Тема: Изучение статических и астатических объектов управления**

**Цель работы:** исследовать статические и динамические свойства статических и астатических систем автоматического управления в среде MATLAB

**Оборудование**: ПК, программное обеспечение – MatLab, Electronics Workbench, инструкции по выполнению работы.

# **Справочный материал:**

Статическая система состоит из двух апериодических звеньев первого порядка с передаточными функциями W1(p), W2(p), усилительного звена (Wy(p)) и звена обратной связи (Woc(p)), параметры которых приведены в таблице.

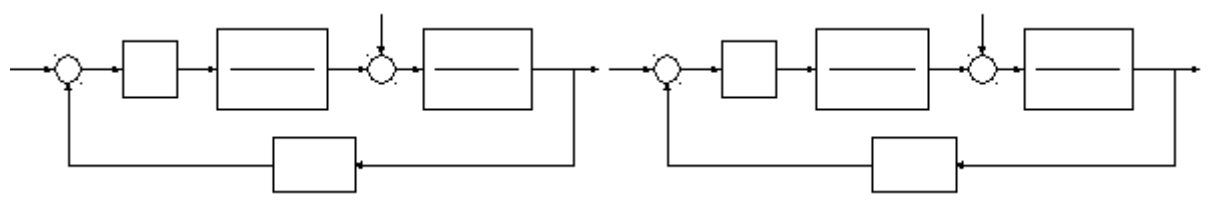

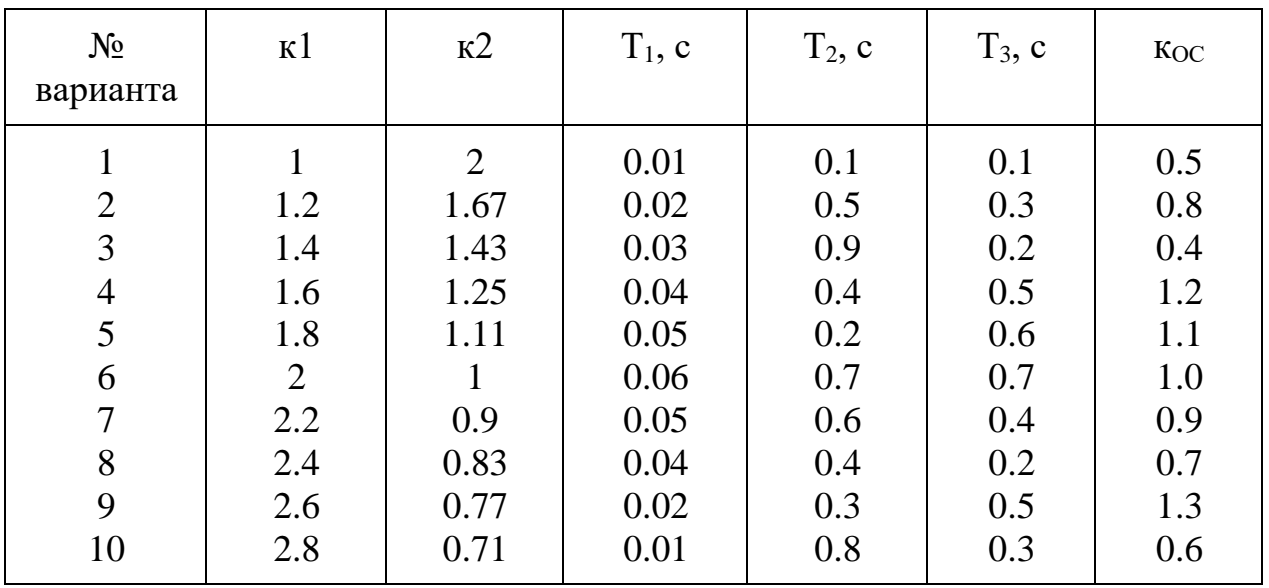

### **Содержание работы:**

**Задание 1.** Собрать электронную модель САУ и отредактировать её в соответствии с номером варианта. Принять R1 = R3 = R5 = R7 = R9 = R10 = R11  $= 100$  кОм. Входной сигнал –  $(1 - 5)$  В, возмущение - 1В.

Параметры остальных элементов схемы рассчитать по формулам:  $R2 = \kappa y^*R1$ ;  $R4 = \kappa 1^*R3$ ;  $R6 = \kappa 2^*R5$ ;  $R8 = \kappa oc^*R7$ ;  $C1 = T_1/R4$ ;  $C2 = T_2/R6$ .

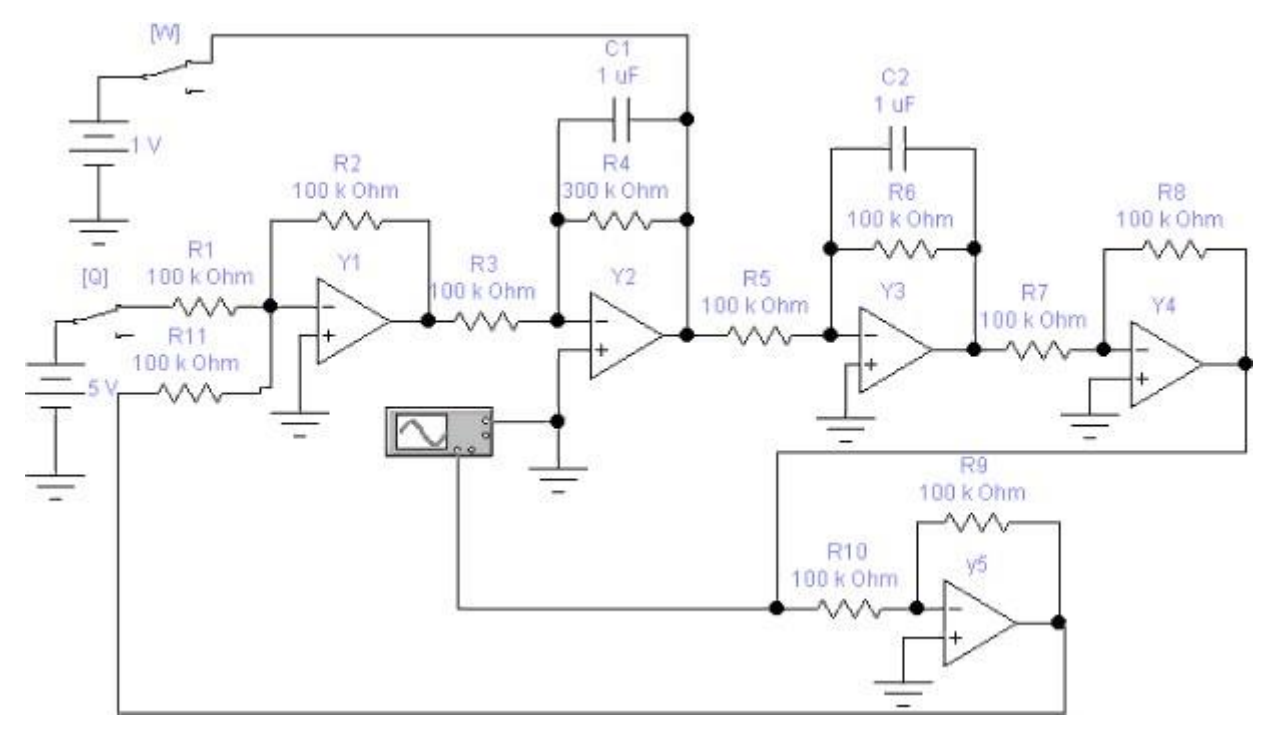

Установить с помощью резистора R2 значение коэффициента передачи усилительного звена, равным 1. Снять кривые переходных процессов по заданию и возмущению, определить время переходного процесса (отклонение  $\pm$ 5%), максимальное и минимальное значения выходного сигнала Uмах и Uмин, установившееся значение  $Uy,$ рассчитать статическую ошибку  $\overline{M}$ перерегулирование по формулам

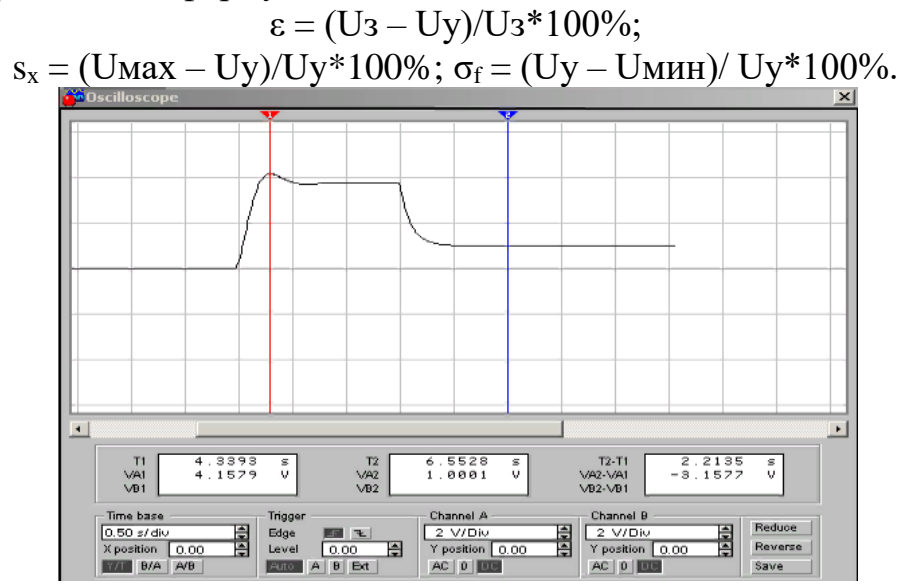

Повторить эксперименты для  $\kappa_y = 5$ , 10, 15, 20 и 25.

Построить графики зависимости Uмах, Uy, s, времени переходного процесса tпп от к<sub>у</sub>.

По схеме на рисунке ниже снять логарифмические амплитудную  $L(\omega)$  и фазовую ф( $\omega$ ) частотные характеристики разомкнутой САУ.

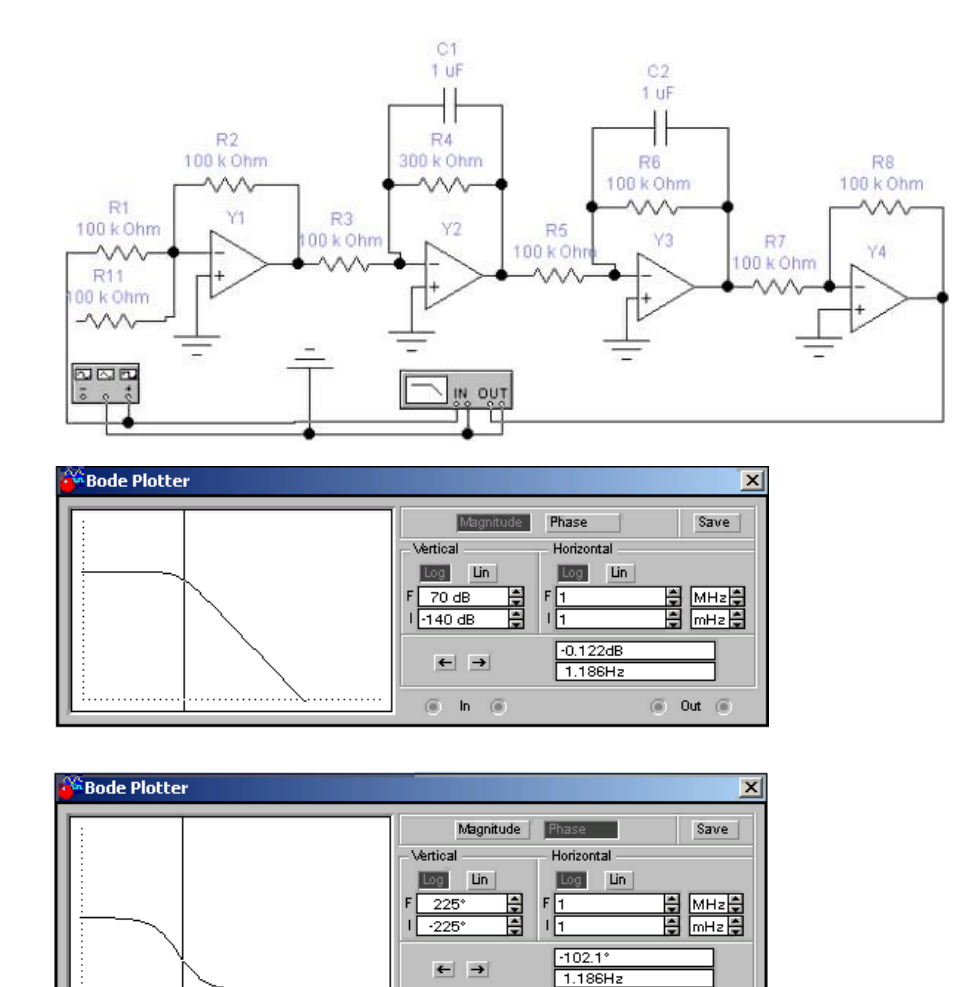

 $\textcircled{\scriptsize{\#}}\quad \text{In}\quad \textcircled{\scriptsize{\#}}$ 

Определить частоту среза  $\omega_{cp}$ , значение фазы на этой частоте  $\varphi_{cp}$ , частоту  $ω_\pi$ , значение фазы на этой частоте  $φ_\pi$  и  $L(ω_\pi)$ . Рассчитать запас устойчивости по амплитуде  $\Delta L \approx L(\omega_{cp}) - L(\omega_{π})$  и фазе  $\Delta \varphi \approx \varphi_{cp}$  -  $\varphi_{π}$ .

 $\circledcirc$  Out  $\circledcirc$ 

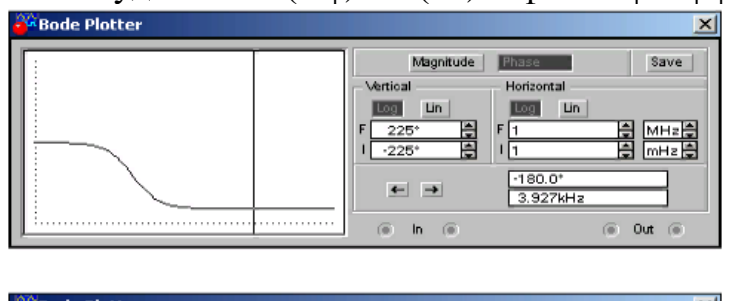

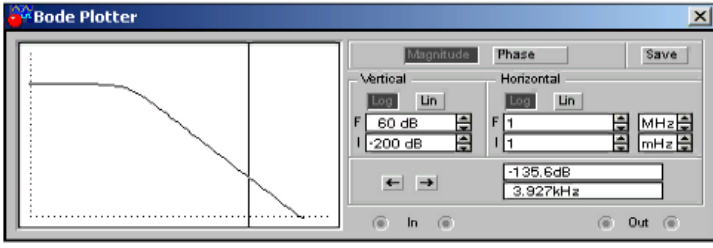

Повторить эксперименты для к<sup>у</sup> = 5, 10, 15, 20 и 25. Построить графики зависимости ∆L и ∆φ от ку.

**Задание 2.** В среде MATLAB создать модель статической системы. Снять кривые переходных процессов, определить по ним время переходного процесса, перерегулирование и статическую ошибку.

### **ПРАКТИЧЕСКАЯ РАБОТА № 18.**

#### **Тема: Изучение статических и астатических объектов управления**

**Цель работы:** исследовать статические и динамические свойства статических и астатических систем автоматического управления в среде MATLAB

**Оборудование**: ПК, программное обеспечение – MatLab, Electronics Workbench, инструкции по выполнению работы.

### **Содержание работы:**

**Задание 1.** Собрать электронную модель (рис. 11) и отредактировать её в соответствии с номером варианта. Принять  $R1 = R3 = R5 = R7 = R8 = R9 = R11$  $= 100$  кОм. Напряжение источника питания  $U = (1 - 5) B$ .

Рассчитать граничное значение коэффициента передачи разомкнутого контура по формуле  $Krp = (T_1 + T_2)/(T_1 * T_2)$ , при котором в системе должны наблюдаться незатухающие колебания.

Рассчитать граничное значение коэффициента передачи усилительного звена  $\kappa_{\text{VTP}} = \text{Krp}/(\kappa 1^* \kappa 2^* \kappa \omega^* 1/T_3)$ . Параметры остальных элементов схемы рассчитать по формулам:

 $R2 = \frac{ky*R1}{R4} = \frac{k1*R3}{R6} = \frac{k2*R5}{R10} = \frac{k00}{R9}$ ;  $C1 = T_1/R4$ ;  $C2 = T_2/R6$ ;  $C3 = T_3/R7$ .

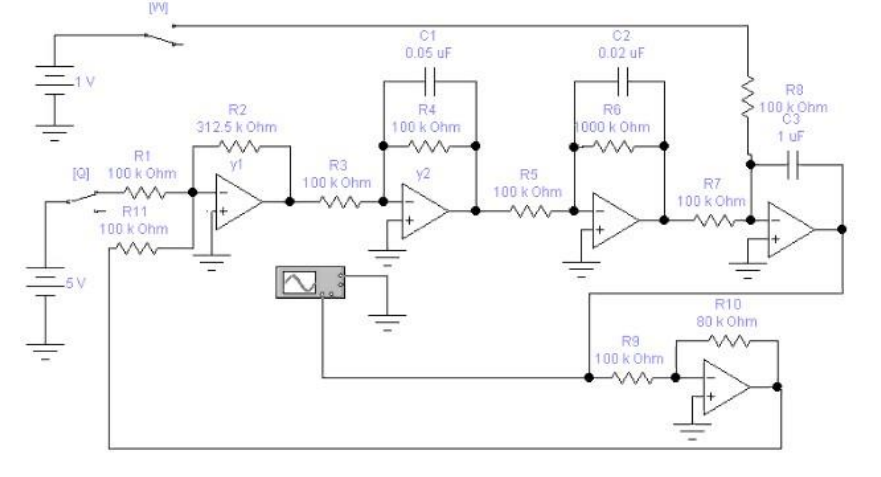

На экране осциллографа наблюдать незатухающие колебания, амплитуду которых необходимо измерить.

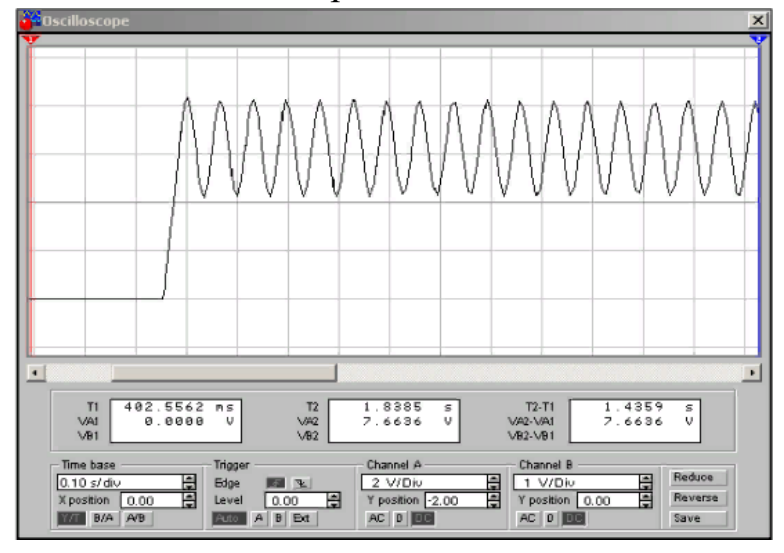

Снять кривые переходных процессов для  $\kappa_v = (0.2 \ 0.4 \ 0.6 \ 0.8) \kappa_{\text{VTP}}$ . Задающее воздействие (1 -5) В, возмущающее воздействие – (1 – 2) В. Определить прямые показатели качества и построить их зависимость от ку.

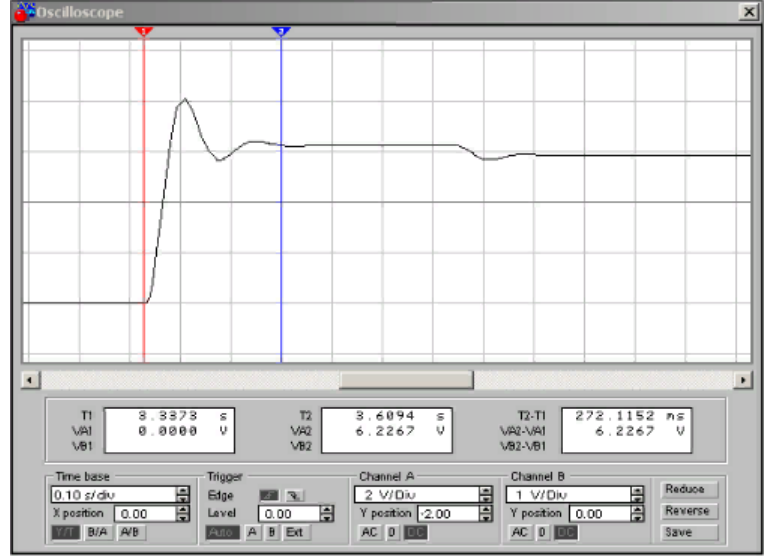

По схеме снять ЛАЧХ и ЛФЧХ системы. Определить запас устойчивости по амплитуде и фазе.

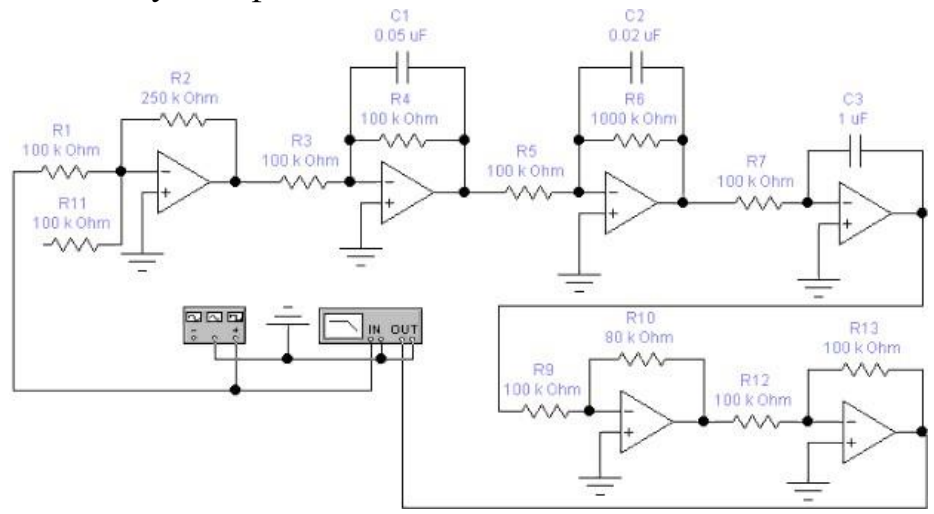

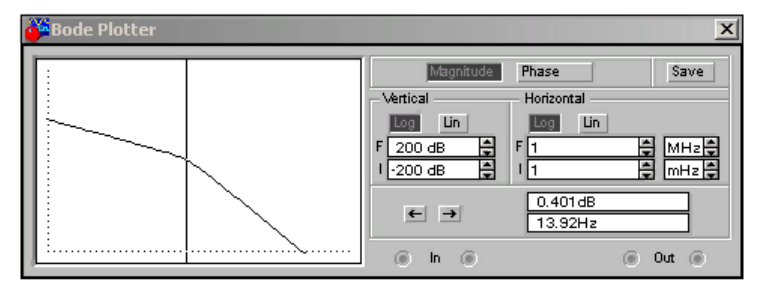

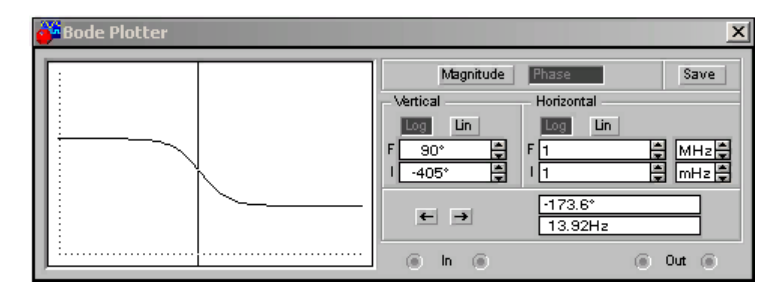

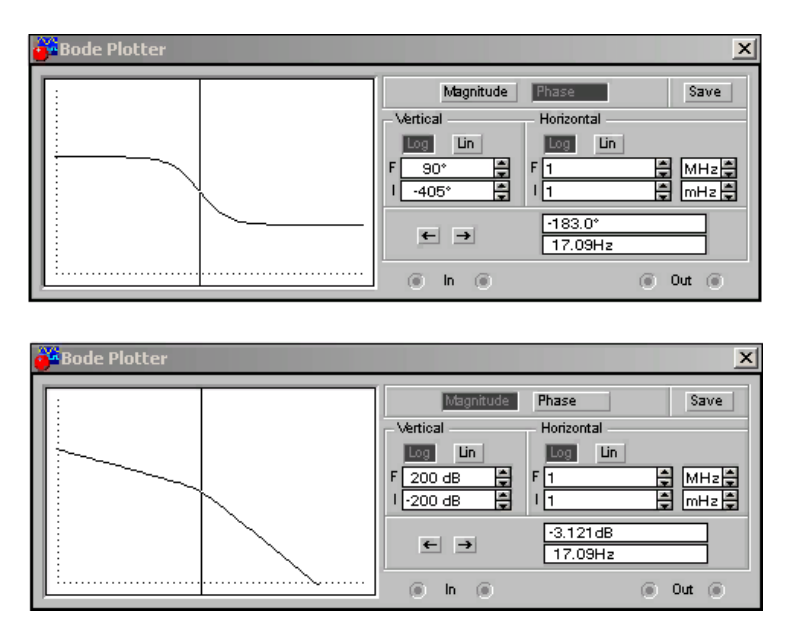

Изменить структуру системы, поменяв местами апериодическое и интегрирующее звено. Повторить предыдущие опыты и определить прямые показатели качества. Сравнить перерегулирования по нагрузке с предыдущей системой.

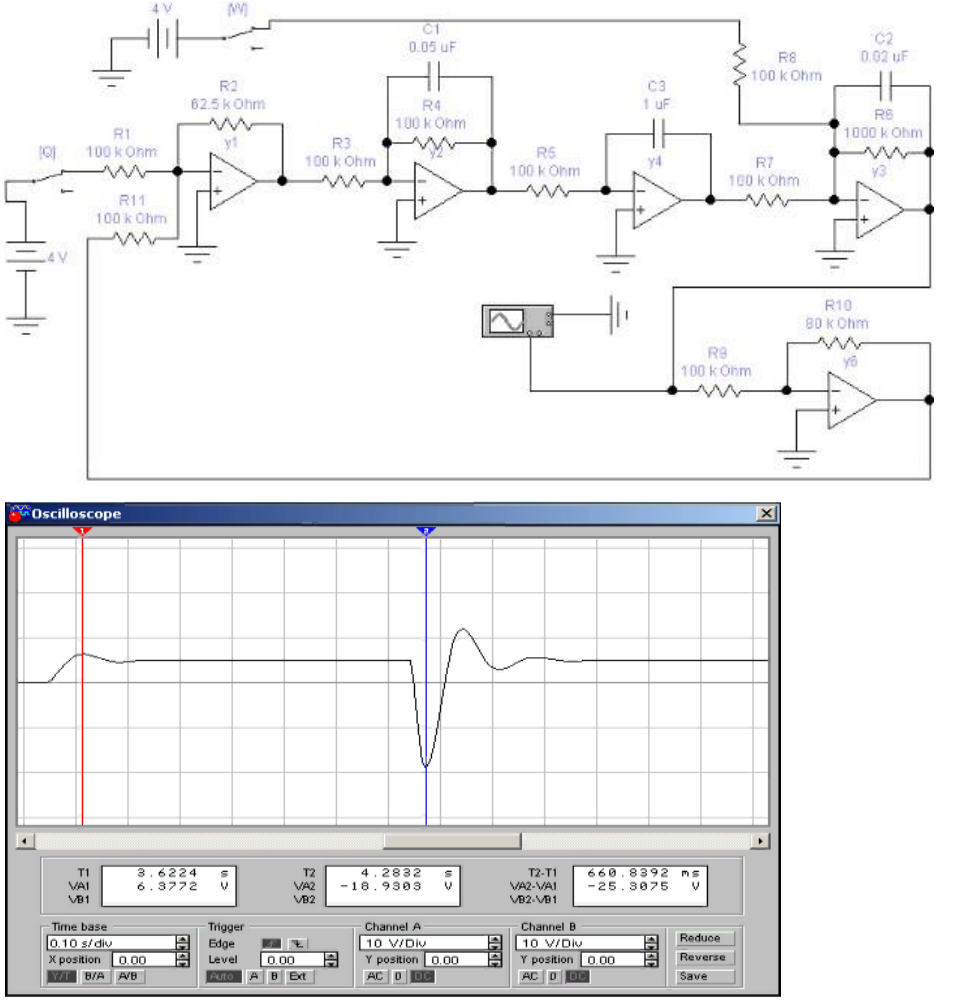

**Задание 2.** Исследовать астатическую САУ в среде MATLAB

## **ПРАКТИЧЕСКАЯ РАБОТА № 19.**

### **Тема: Исследование идеальных и реальных регуляторов.**

**Цель работы:** научить исследовать идеальные и реальные регуляторы.

**Оборудование**: ПК, программное обеспечение – Electronics Workbench, инструкции по выполнению работы.

## **Справочный материал:**

Основной характеристикой регулятора независимо от конструкции и принципа действия является реализуемый закон регулирования. Наиболее распространены следующие виды регуляторов: позиционный (Пз-регуляторы), пропорциональный (П-регулятор), интегральный (И-регулятор), пропорционально-интегральный (ПИ-регулятор), пропорциональнодифференциальный (ПД-регулятор), пропорционально-интегральнодифференциальный (ПИД-регулятор).

Пропорциональными называются регуляторы, у которых отклонение регулируемого параметра от заданного значения вызывает перемещение регулирующего органа на величину, прямо пропорциональную этому отклонению.

## **Содержание работы:**

**Задание 1**. Рассмотреть принципиальные схемы идеального и реального регуляторов.

**Задание 2**. Ознакомиться с принципом действия регуляторов прямого действия

**Задание 3**. Изобразить принципиальные схемы идеального и реального регуляторов.

**Задание 4**. Описать принципиальные схемы идеального и реального регуляторов

## **ПРАКТИЧЕСКАЯ РАБОТА № 20.**

## **Тема: Исследование идеальных и реальных регуляторов.**

**Цель работы:** научить исследовать идеальные и реальные регуляторы.

**Оборудование**: ПК, программное обеспечение – Electronics Workbench, инструкции по выполнению работы.

## **Содержание работы:**

**Задание 1.** Рассмотреть принципиальные схемы идеального и реального регуляторов давления.

**Задание 2**. Ознакомиться с принципом действия регуляторов прямого действия

**Задание 3**. Изобразить принципиальные схемы идеального и реального регуляторов.

**Задание 4**. Описать принципиальные схемы идеального и реального регуляторов

# ПРАКТИЧЕСКАЯ РАБОТА № 21.

## Тема: Расчет устойчивости САУ различными методами.

Цель работы: получить практические навыки определения устойчивости САУ с помощью критериев устойчивости

**Оборудование**: ПК, программное обеспечение – MatLab, инструкции по выполнению работы.

## Справочный материал:

Вывод об устойчивости реальных систем необходимо делать на основе анализа исходного нелинейного уравнения и для определения неустойчивости или устойчивости системы будет достаточно выявить положительность (отрицательность) действительных корней характеристического уравнения.

Критериями устойчивости называют определенные правила, по которым автоматического управления определяют теории знаки корней  $\bf{B}$ характеристического уравнения, не решая его. Различают алгебраические и частотные критерии устойчивости.

Алгебраическими критериями устойчивости системы называют необходимое  $\overline{M}$ достаточное условие отрицательности корней при определенных значениях коэффициентов в характеристическом уравнении.

устойчивости Частотными критериями системы установлена зависимость устойчивости системы от формы частотных характеристик системы.

## Содержание работы:

Задание 1. Дана одноконтурная АСР, для которой определена передаточная функция регулятора (Р) с настройками и дифференциальное уравнение объекта управления (ОУ).

Требуется определить:

- передаточную функцию разомкнутой системы  $W\infty(s)$ ,

- характеристическое выражение замкнутой системы (ХВЗС),

- передаточные функции замкнутой системы  $\Phi_3(s)$  – по заданию,  $\Phi_3(s)$  – по возмущению,  $\Phi E(s)$  – по ошибке,

- коэффициенты усиления АСР,

- устойчивость системы.

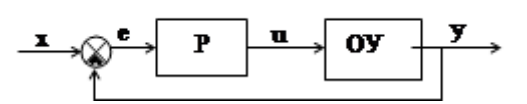

Варианты заданий: Вариант №1

P - ПИ-регулятор с ПФ вида  $W_p = 4 + \frac{1}{s}$ ;  $16 \frac{d^3y}{dt^3} + 8 \frac{d^2y}{dt^2} + \frac{dy}{dt} = \frac{du}{dt} + u$ дифференциальное уравнение ОУ: Вариант № 2

P - П-регулятор с ПФ вида  $W_p = 0.5$ ;

дифференциальное уравнение ОУ:

### **Вариант № 3**

Р - П-регулятор с ПФ вида  $W_p = 4$ ;

$$
\frac{d^3 y}{dt^3} + \frac{d^2 y}{dt^2} = 2\frac{d^2 u}{dt^2} + 3\frac{du}{dt} + u
$$

дифференциальное ур

## ПРАКТИЧЕСКАЯ РАБОТА № 22.

### Тема: Расчет устойчивости САУ различными методами.

Цель работы: получить практические навыки определения устойчивости САУ с помощью критериев устойчивости

**Оборудование**: ПК, программное обеспечение - MatLab, инструкции по выполнению работы.

### Справочный материал:

Для устойчивости линейной САУ необходимо и достаточно, чтобы действительные части всех корней характеристического уравнения системы были отрицательными. При этом действительные корни рассматриваются как частный случай комплексных корней, у которых мнимая часть равна 0. Если хотя бы один корень имеет положительную действительную часть, то система будет неустойчивой.

Устойчивость САУ зависит только от вида корней характеристического уравнения и не зависит от характера внешних воздействий на систему.

## Содержание работы:

Задание 1. Используя критерий Гауса-Гурвица определить диапазон изменения коэффициента настройки Кп пропорционального регулятора в котором система регулирования будет устойчива, при условии  $T1 > 0$ ,  $T2 > 0$ ,  $T3 > 0.$ 

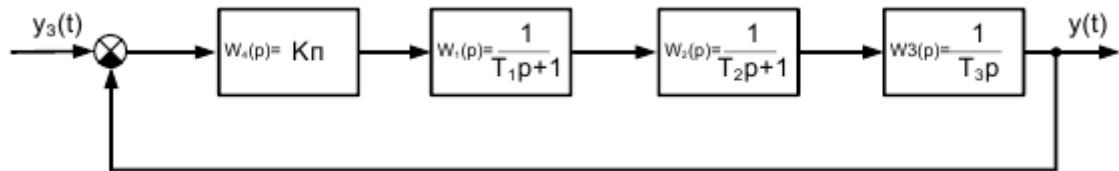

Задание 2. Используя критерий Гурвица определить предельное значение коэффициента Кп, при котором система будет устойчива.

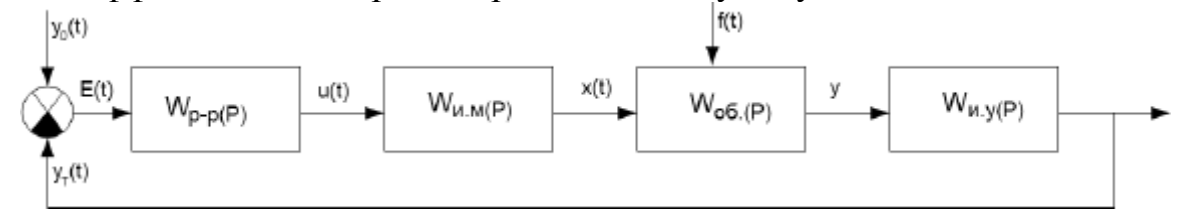

## ПРАКТИЧЕСКАЯ РАБОТА № 23.

### Тема: Определение областей устойчивости САУ.

Цель работы: формирование умения определять устойчивость системы автоматики по частотному критерию Михайлова.

**Оборудование**: ПК, программное обеспечение – MatLab, инструкции по выполнению работы.

## Справочный материал:

Автоматическая система управления, описываемая уравнениями n-го порядка будет устойчивой, если при изменении частоты от 0 до ∞ характеристический вектор системы (годограф Михайлова) повернется против часовой стрелки на угол, не обращаясь при этом в нуль.

Критерий МИХАЙЛОВА гласит: САР устойчива в том случае, если годограф МИХАЙЛОВА при изменении w от 0 до  $\infty$  проходит последовательно против часовой стрелки n - квадратов комплексной плоскости, где n - степень характеристического уравнения.

Характеристические кривые, соответствующие устойчивым системам, имеют плавную спиралеобразную форму и уходят в бесконечность в том квадрате, номер которого равен порядку уравнения. Если характеристическая кривая проходит n квадрантов не последовательно или проходит меньшее число квадрантов, то система неустойчива.

## Содержание работы:

Задание 1. Исследовать на устойчивость по критерию Михайлова систему, характеристическое уравнение которой имеет вид:  $0,0014p^{4}+0,022p^{3}+0,7p^{2}+1,6p+5=0$ 

Заменив р на јw, получаем:  $0.0014(iw)^4+0.022(iw)^3+0.7(iw)^2+1.6(iw)+5=0.014w^4-0.022iw^3-0.7w^2+1.6iw+5.$ Отделим вещественную часть от мнимой, тогда  $p(w)=0.0014w^4-0.7 w^2+5$ ;  $O(w)=1.6w-0.022w^3$ 

Будем задавать значения w в пределах от 0 до  $\infty$ . Для каждого w получим координаты точек на комплексной плоскости.

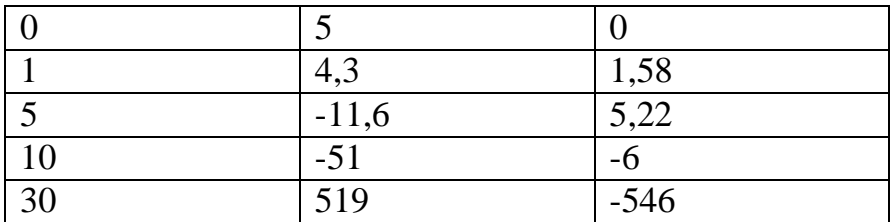

Соединим полученные точки плавной кривой. Как видно из рисунка годограф Михайлова проходит последовательно против часовой стрелки IY квадрата комплексной плоскости и уходит в этом квадрате в бесконечность. Следовательно, данная система устойчива.

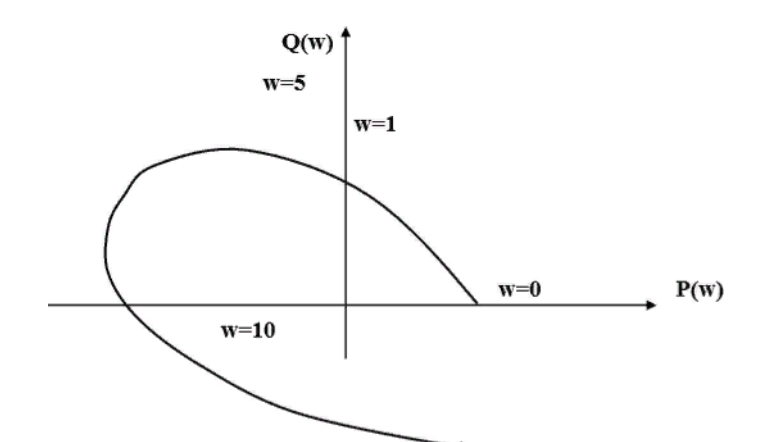

**Задание 2.** Исследовать на устойчивость по критерию Михайлова систему, характеристическое уравнение которой имеет вид:  $a_0 p^4 + a_1 p^3 + a_2 p^2 + a_3 p + a_4 = 0$ . Выписать характеристическое уравнение. Выделив действительную и мнимую части характеристического уравнения, рассчитать их значения для задаваемых значений угловой частоты от нуля до 30.

#### ПРАКТИЧЕСКАЯ РАБОТА № 24.

#### Тема: Частотные методы анализа качества процесса регулирования

Цель работы: изучить частотные методы анализа качества процесса регулирования

Оборудование: ПК, программное обеспечение - MatLab, инструкции по выполнению работы.

#### Справочный материал:

Частотные критерии определяют по одной из частотных характеристик: амплитудно-фазовой, амплитудной, вещественной или логарифмической амплитудной.

Различные замкнутой частотные характеристики CAY связаны следующим соотношением:

$$
W_{s}(i\omega) = A_{s}(\omega)e^{i\varphi_{s}(\omega)} = P_{s}(\omega) + iQ_{s}(\omega) =
$$

# $= A<sub>3</sub>(\omega) \cos \varphi_{3}(\omega) + i A<sub>3</sub>(\omega) \sin \varphi_{3}(\omega)$

Частотные методы основаны на привычном для инженеров графическом изображении динамических характеристик, которые можно снять экспериментально, поэтому они находят широкое применение.

#### Содержание работы:

Задание 1. Построить частотные характеристики системы  $\mathbf{C}$  $\pi_{\rm D} W(s) = 2/(s^2+5s+6)$ 

Подставляем  $s=j\omega$  учитывая, что  $j = \sqrt{-1}$ , снижаем симваем  $j^2 = -1$ ;  $j^3 = -j$  и т.п.), избавляемся от мнимости в порядок  $\dot{J}$ знаменателе, умножая числитель и знаменатель дроби на комплексное выражение, сопряженное стоявшему в знаменателе, отделяем действительную и мнимую части, приводим в знаменателе подобные члены

$$
W(j\omega) = \frac{2}{(j\omega)^2 + j5\omega + 6} = \frac{2}{6 - \omega^2 + j5\omega} =
$$
  
= 
$$
\frac{2 \cdot (6 - \omega^2 - j5\omega)}{(6 - \omega^2 + j5\omega) \cdot (6 - \omega^2 - j5\omega)} = \frac{12 - 2\omega^2 - j10\omega}{36 - 6\omega^2 - 6\omega^2 + \omega^4 + 25\omega^2} =
$$
  
= 
$$
\frac{12 - 2\omega^2}{36 + 13\omega^2 + \omega^4} + j \frac{-10\omega}{36 + 13\omega^2 + \omega^4} = \text{Re}(\omega) + j \text{Im}(\omega).
$$

В данном случае числители и знаменатели дробей (действительной и мнимой частей) на «сократить нельзя. Составляем таблицу (таблица 1), используя обязательные значения частот (можно взять больше точек, но не меньше), и подставляем эти значения:

крайние частоты 0 и  $+\infty$ 

частоты пересечения характеристик с осями (определяются путем приравнивания числителей дробей мнимой и действительной части к нулю и решения полученного уравнения);

частоты разрыва характеристики (находят, приравнивая знаменатель нулю и решая уравнение) и близкие к ним (чуть больше-чуть меньше) частоты;

прочие частоты для повышения точности расчета.

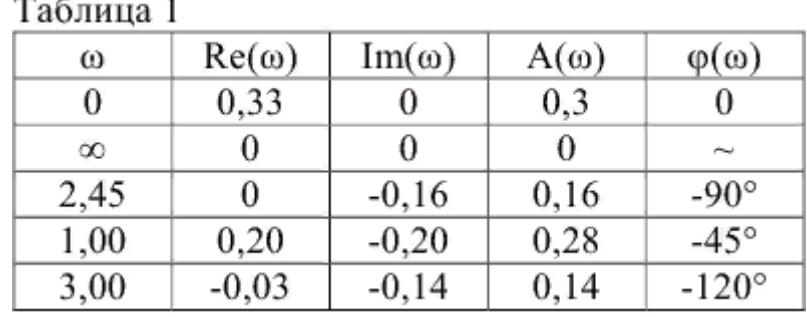

Приравнивая  $Re(\omega) = 0$ , получаем 6 -  $\omega^2 = 0$ , откуда $\omega = 2.45$ . Приравнивая Im( $\omega$ ) = 0, получаем 10  $\omega$  0, откуда = 0.

По виду биквадратного уравнения  $36+13\omega^2+\omega^4=0$  определяем, что частот разрыва (действительных корней) нет. Частоты 1 и 3 рад/с добавлены произвольно для более точного построения графика.

По одной таблице можно построить АФЧХ на комплексной плоскости (рисунок 1, а), индивидуально ВЧХ и МЧХ (рисунок 1, б), и после дополнительных расчетов АЧХ и ФЧХ (рисунок 1, В).

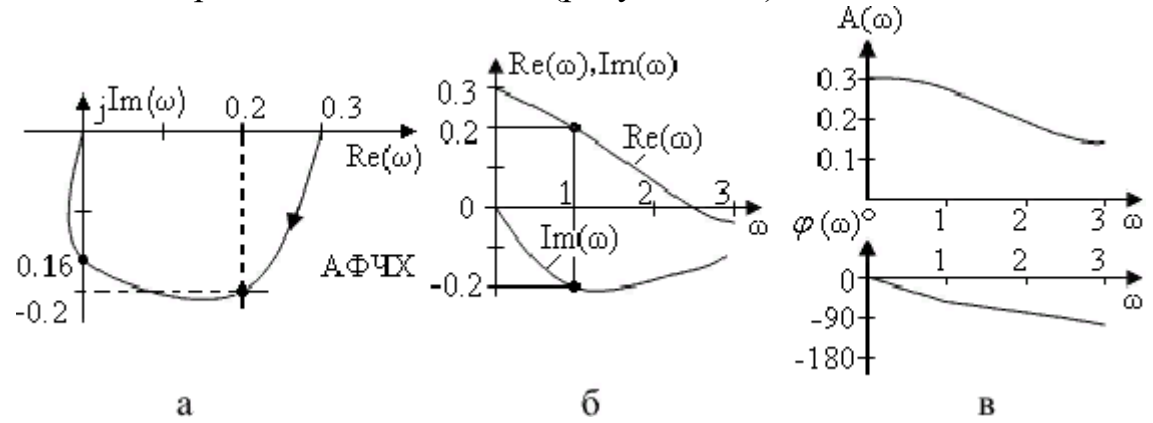

**Задание 2.** Записать аналитически реакцию системы с известными АЧХ и ФЧХ на воздействие  $x(t) = 3,5\sin(t)$ .

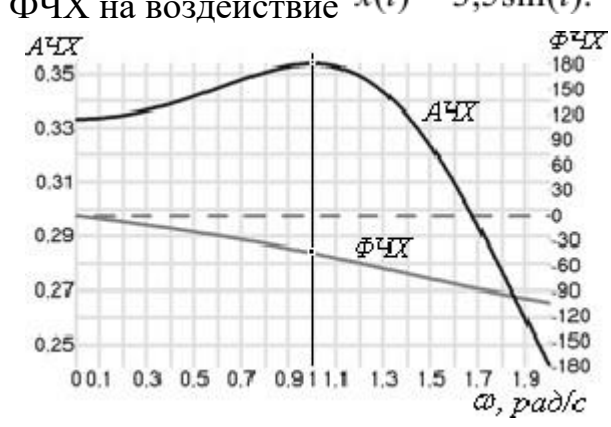

#### **ПРАКТИЧЕСКАЯ РАБОТА № 25.**

### **Тема: Частотные методы анализа качества процесса регулирования**

**Цель работы:** научиться применять частотные методы анализа качества процесса регулироваия.

**Оборудование**: ПК, программное обеспечение – MatLab, инструкции по выполнению работы.

#### **Содержание работы:**

**Задание 1.** При воздействии  $x(t) = 2\sin 10t$  найти сигнал на выходе системы с передаточной функцией  $W(s) = 4/(0, 1s + 1)$ .

Получаем по ПФ аналитические выражения для АЧХ и ФЧХ<br>  $A(\omega) = \frac{4}{\sqrt{0.01\omega^2 + 1}}$ ;  $\varphi(\omega) = -\arctg(0, 1\omega)$ .

Для известной частоты 10 рад/с значения АЧХ и ФЧХ равны  $A(\omega=10) = 4/\sqrt{2} = 2.828$ ;  $\varphi(\omega=10) = -\pi/4 = -0.785$ .

Выражение для выходного гармонического сигнала  $y(t) = 5,656(\sin 10t - 0,785)$ .

**Задание 2.**Построить ЛАЧХ системы, заданной структурной схемой. Передаточная функция системы равна  $W(s) = 50/[s(s + 5)].$ 

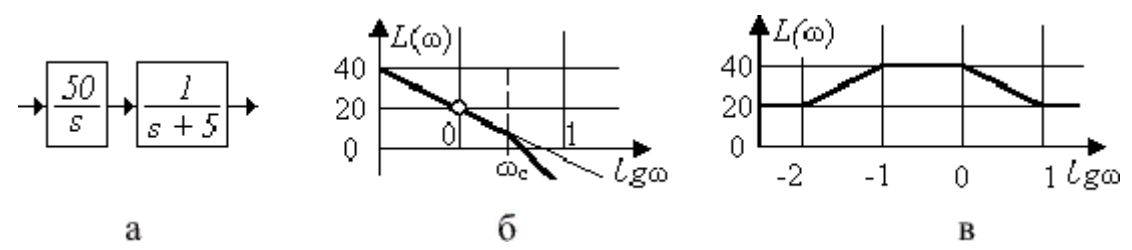

**Задание 3**. Составить ПФ системы с заданной ЛАЧХ (рисунок в из задания 2), предполагая, что все корни имеют отрицательную действительную часть.

# **ПРАКТИЧЕСКАЯ РАБОТА № 26. Тема: Коррекция линейных САУ.**

**Цель работы:** получение навыков применения критериев устойчивости для исследования устойчивости систем автоматического управления с использованием пакетов программ для моделирования систем управления; ознакомление с методикой построения корневых годографов для анализа и синтеза линейных (линеаризованных) систем автоматического управления.

**Оборудование**: ПК, программное обеспечение – MatLab, Electronics Workbench, инструкции по выполнению работы.

# **Содержание работы:**

**Задание 1.** Произвести коррекцию линейных САУ

Передаточная функция нагрузки:<br>  $W_n(p) = \frac{0.3*(1+10 p)*(1+0.07 p+0.1^2 p^2)}{p*(1+5 p)(1+0.04 p+0.12^2 p^2)}$ 

Передаточная функция системы:<br>  $W(p) = \frac{0.3 p^3 + 2.13 p^2 + 30.21 p + 3}{0.0432 p^5 + 0.2006 p^4 + 3.538 p^3 + 7.77 p^2 + 31.21 p + 3}$ 

Характеристическое уравнение имеет вид:<br> $U(p)=0.0432 p^{5}+0.2006 p^{4}+3.538 p^{3}+7.77 p^{2}+31.21 p+3$ 

**По критерию Льенара-Шипара** для устойчивости САУ, необходимо и достаточно, чтобы выполнялось необходимое условие устойчивости и чтобы при четном (нечетном) порядке характеристического полинома определители Гурвица нечетных (четных) порядков были положительны.

Из характеристического уравнения видно, что выполняется необходимое условие устойчивости

 $a_5 = 3 > 0$ ,  $a_4 = 31.21 > 0$ ,  $a_3 = 7.77 > 0$ ,  $a_2 = 3.538 > 0$ ,  $a_1 = 0.2006 > 0$ ,  $a_0 = 0.0432 > 0$ 

Матрица Гурвица:

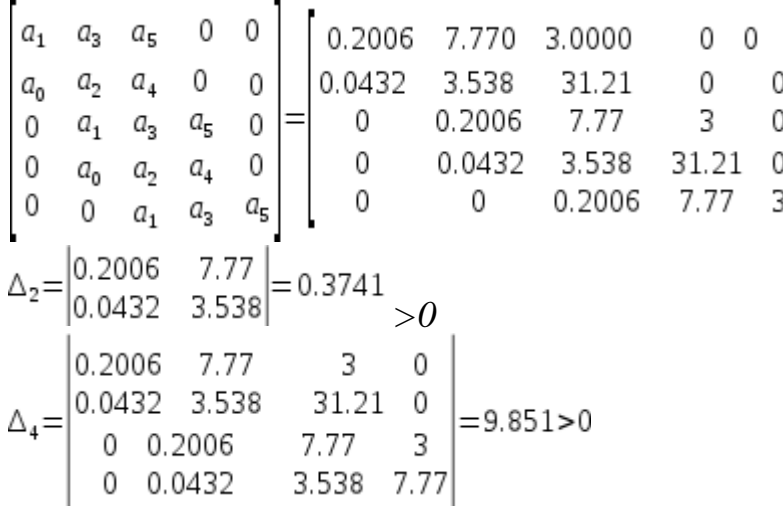

Критерий Льенара-Шипара выполняется, следовательно, САУ устойчива.

**Критерий Найквиста**: Для того, чтобы замкнутая система, неустойчивая в разомкнутом состоянии, была устойчива необходима и достаточно, чтобы годограф частотной передаточной функции разомкнутой системы при

возрастании  $\omega$  от 0 до  $\infty$  охватывал точку  $(-1;0)$  в положительном направлении ровно R/2 раз, где R- число неустойчивых полюсов.

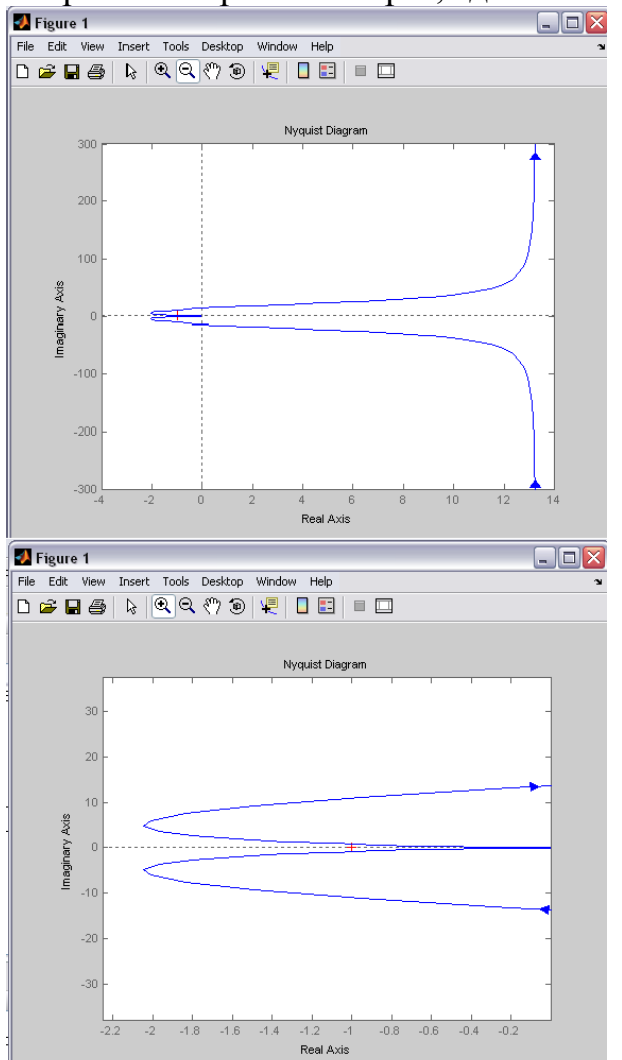

Критерий выполняется, следовательно, система устойчива.

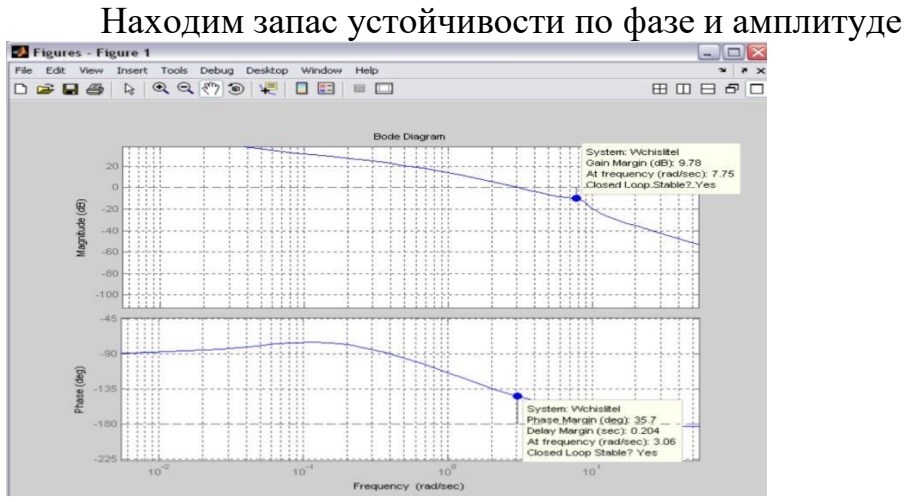

Из графиков видно, что на частоте среза  $\omega_{\varphi} = 3.06 \text{ pad/c}$  запас

устойчивости по фазе равен  $\varphi_s = 35.7$ ° На критической частоте  $\omega_{\text{w}}$ =7,75 рад/с запас устойчивости по амплитуде равен  $L_s = 9.78 \text{ dB}$ .

Значения полюсов и нулей разомкнутой системы:

Zero(Wpas.) ans =  $-0.1000$ ;  $-3.5000 + 9.3675i$ ;  $-3.5000 - 9.3675i$ ; pole(Wpas.) ans = 0; -0.2000; -1.6669; -1.3883 + 8.2164i; -1.3883 - 8.2164i; Корневой годограф замкнутой системы имеет вид:

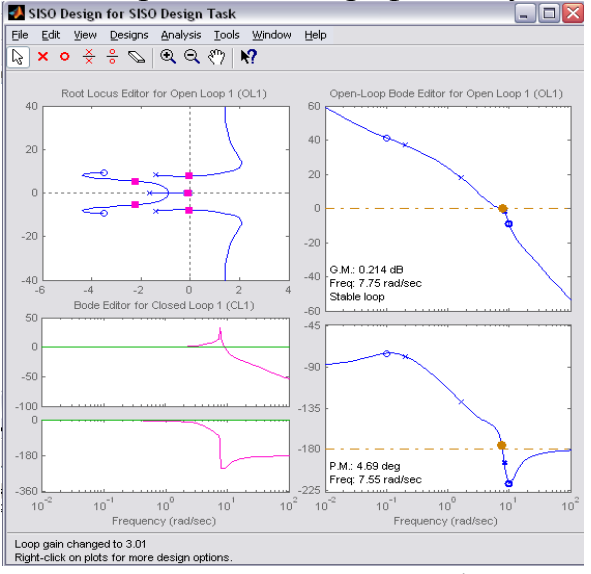

Из корневого годографа видно, что САУ устойчивая, так как все корни характеристического уравнения расположены в левой полуплоскости.

Определение условия неустойчивости системы.

Определим  $K_{m}$  для нахождения границы устойчивости.

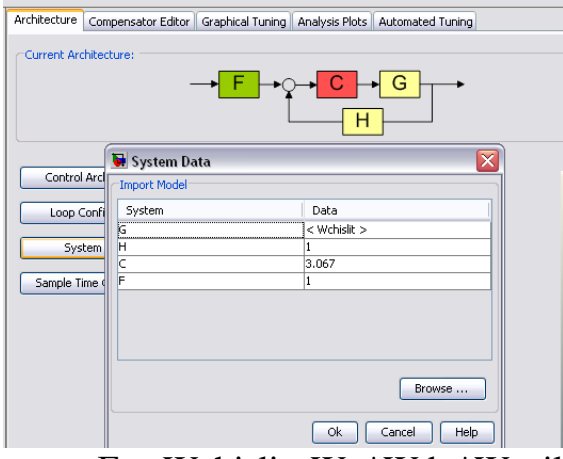

Где Wchislit=Wn\*Wdv\*Wusil  $K_{\rm sm} = 3,067$ 

 $\omega_{\text{v}0}$  = 7,75 pað/c

При увеличении значения  $K_{\psi}$  САУ потеряет устойчивость.

Исследуем переходные и частотные характеристики для различных значений  $K_{w}$ 

 $K_{\nu z} = 4$ 

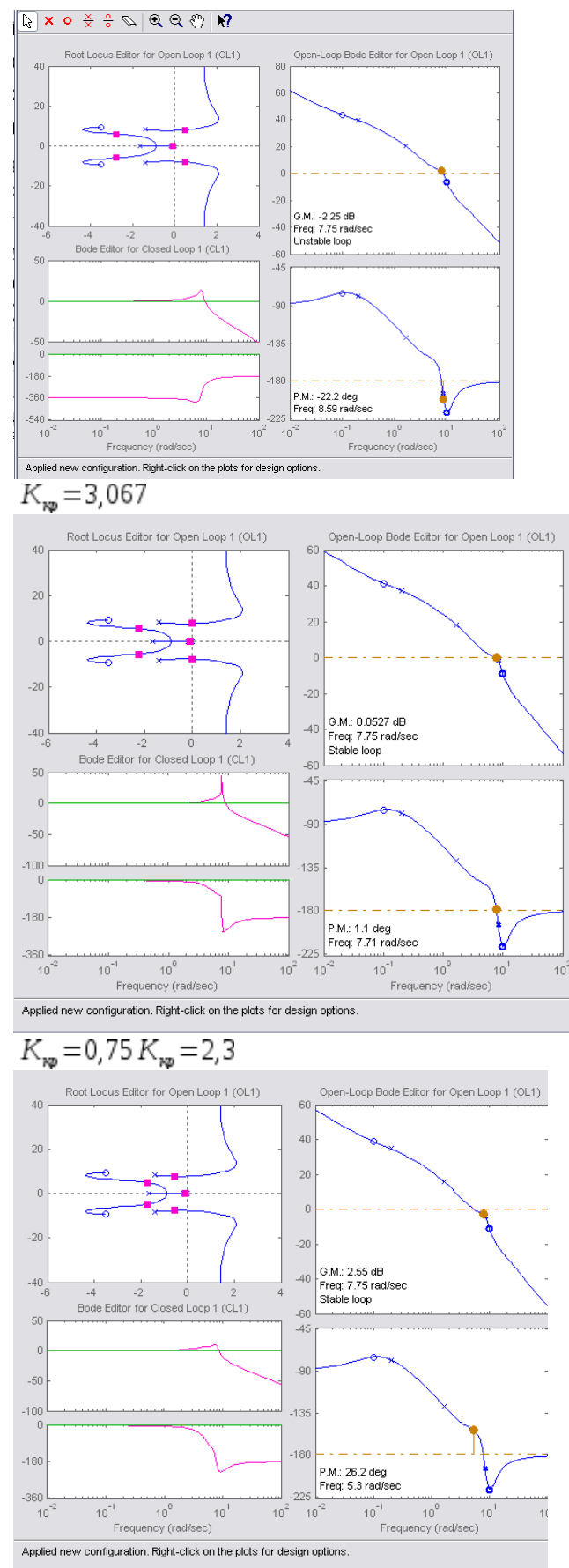

 $K_{\nu p} = 0.5 K_{\nu p} = 1.5335$ 

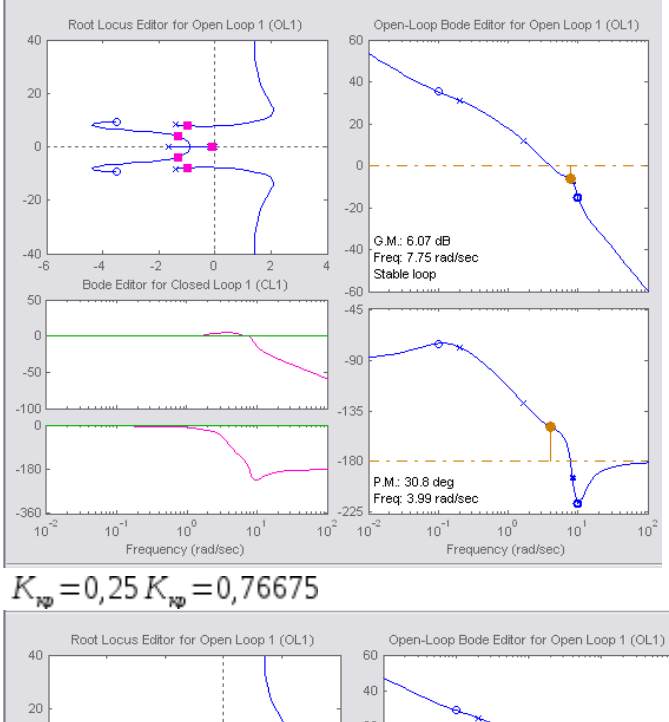

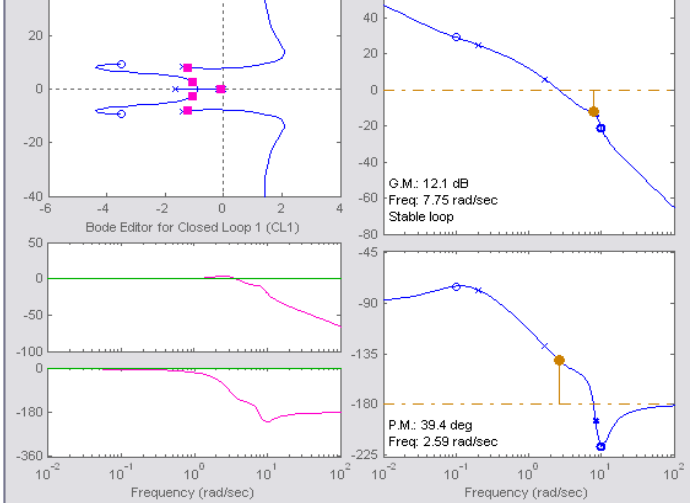

Выберем желаемое поведение системы, отличающееся от исследуемой СИСТЕМЫ, ПРЕВОСХОДЯЩЕЕ ЕГО ПО ПЕРЕРЕГУЛИРОВАНИЮ.

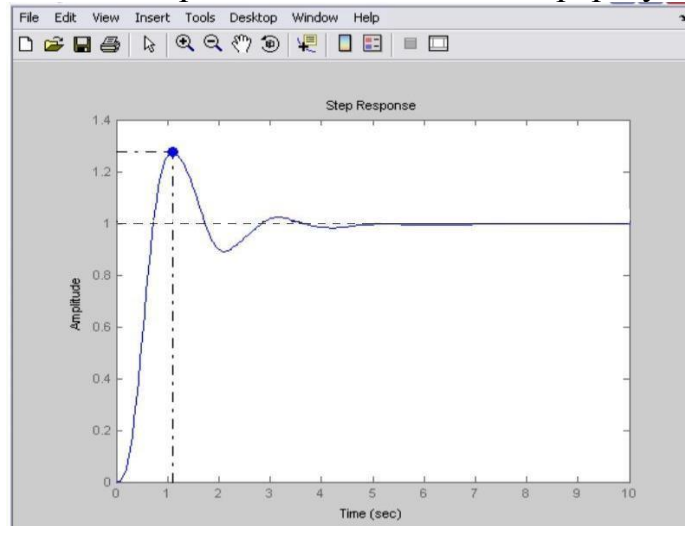

Передаточную функцию корректирующего звена определим по формуле:

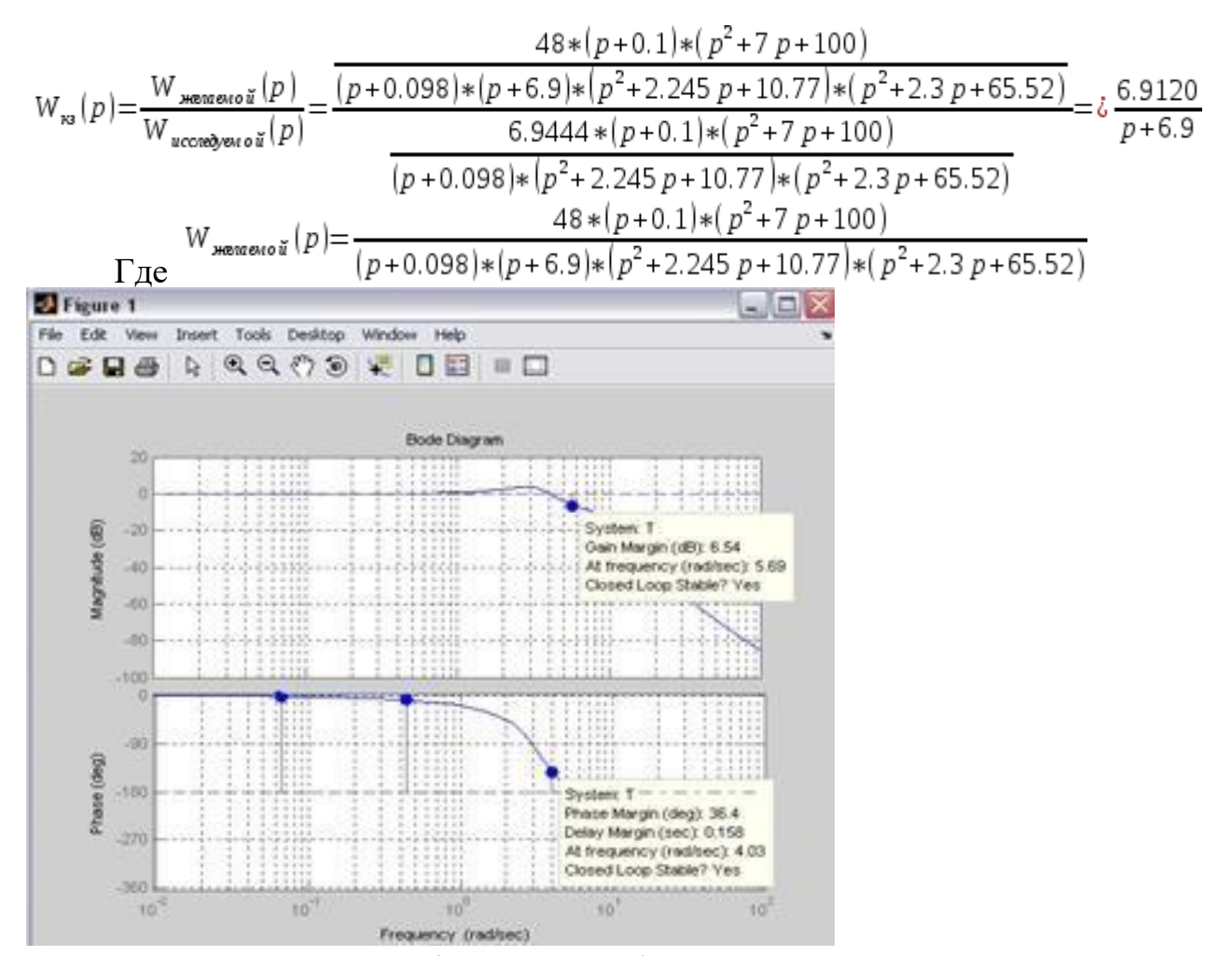

видно из графика логарифмических частотных характеристик Как желаемой передаточной функции запас устойчивости по фазе равен  $\varphi_s = 36.4$ °, что на 0,7 больше чем у исследуемой, запас устойчивости по амплитуде равен  $L_i = 6.54 \text{ dB}$ , что на 3,24 меньше чем у исследуемой системы.

## **ПРАКТИЧЕСКАЯ РАБОТА № 27. Тема: Анализ дискретных САУ.**

**Цель работы:** научиться анализировать дискретные САУ

**Оборудование**: ПК, программное обеспечение – MatLab, Electronics Workbench, инструкции по выполнению работы.

#### **Содержание работы:**

**Задание 1.** Выяснить, последовательным соединением каких элементарных звеньев можно представить следующие системы:

a) 
$$
W(p) = \frac{2(p+1)}{p(p^2+p+1)}
$$
;

6) 
$$
W(p) = \frac{5(p^2+0,4p+1)}{(p+1)(0,25p^2+4p+1)}
$$
;

$$
W(p) = \frac{5(p^2 + 0.4p + 1)}{0,25p^3 + 4p^2 + p};
$$

$$
F(W(p) = \frac{2(p^2 + 0.4p)}{(p+1) \cdot (0.25p^2 + 0.5p+1)}.
$$

**Задание 2.** Передаточная функция замкнутой системы равна

$$
W(p) = \frac{k}{a_3 p^3 + a_2 p^2 + a_1 p + a_0}.
$$

Сформировать структурные схемы системы с использованием различных типовых динамических звеньев. Составить уравнения для определения параметров типовых звеньев.

**Задание 3.** Определите выражение для АЧХ звена, описываемого

передаточной функцией.<br>  $W(p) = \frac{2(p+1)}{p^2 + p + 1}.$ 

## **ПРАКТИЧЕСКАЯ РАБОТА № 28. Тема: Анализ дискретных САУ**

**Цель работы:** научиться анализировать дискретные САУ

**Оборудование**: ПК, программное обеспечение – MatLab, инструкции по выполнению работы.

**Содержание работы:**

**Задание 1.** Структурная схема приведена на рисунке

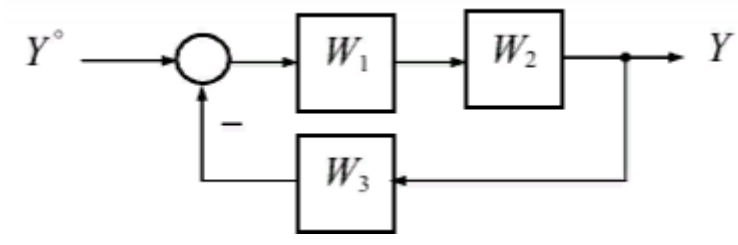

Передаточные функции элементов:

$$
W_1(p) = k + 11p;
$$

$$
W_2(p) = \frac{1}{p(p+1)};
$$

Необходимо определить такое значение коэффициента *k*, при котором система устойчива.

**Задание 2.** Определите условия устойчивости замкнутой системы, характеристическое уравнение которой имеет вид:

A) 
$$
p^3 + p^2 + 2p + 1 = 0.
$$
  
\n5 $p^3 + 2p^2 - 3p + 1 = 0.$   
\nB)

**Задание 3.** Передаточная функция разомкнутой системы имеет вид.

$$
W(p) = \frac{k}{p(T_1p+1)(T_2p+1)}.
$$

Используя критерий Найквиста, определите условия устойчивости замкнутой системы.

### **Информационное обеспечение обучения Основные литература:**

1. Ким, Д. П. Основы автоматического управления : учебник и практикум для среднего профессионального образования / Д. П. Ким. — Москва : Издательство Юрайт, 2023. — 276 с. — (Профессиональное образование). — ISBN 978-5-534- 11687-8. — Текст : электронный // Образовательная платформа Юрайт [сайт]. — URL: [https://urait.ru](https://urait.ru/bcode/518524)

2. Ягодкина, Т. В. Основы автоматического управления : учебник и практикум для среднего профессионального образования / Т. В. Ягодкина, В. М. Беседин. — Москва : Издательство Юрайт, 2023. — 470 с. — (Профессиональное образование). — ISBN 978-5-534-11688-5. — Текст : электронный // Образовательная платформа Юрайт [сайт]. — URL: [https://urait.ru](https://urait.ru/bcode/518525)

## **Дополнительные источники:**

1. Антимиров, В. М. Системы автоматического управления : учебное пособие для среднего профессионального образования / В. М. Антимиров. - Москва: Издательство Юрайт, 2023. — 92 с. — (Профессиональное образование). — ISBN 978-5-534-17174-7. — Текст : электронный // Образовательная платформа Юрайт [сайт]. — URL: [https://urait.ru](https://urait.ru/bcode/532514)

# **Учебно-методические материалы:**

1.Методические указания к практическим/лабораторным работам (Электронный ресурс)/ Коровин Ю.И., Горохов Д.В., – Москва: РГАУ-МСХА, 2021 – ЭБС – «РГАУ-МСХА»

## **Интернет – ресурсы**

1. Электронно-библиотечная система РГАУ-МСХА им. К.А. Тимирязева (далее ЭБС) сайт www.library.timacad.ru

- 2. Научная электронная библиотека «КиберЛенинка» https://cyberleninka.ru/
- 3. Сетевая электронная библиотека аграрных вузов <https://e.lanbook.com/books>